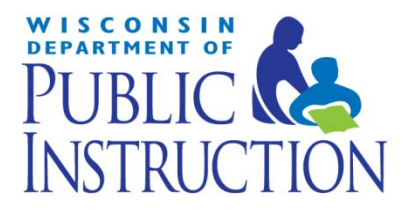

# SCHOOL REPORT CARD **TECHNICAL GUIDE**  12/2/2012

# Document Control

## **Document Information**

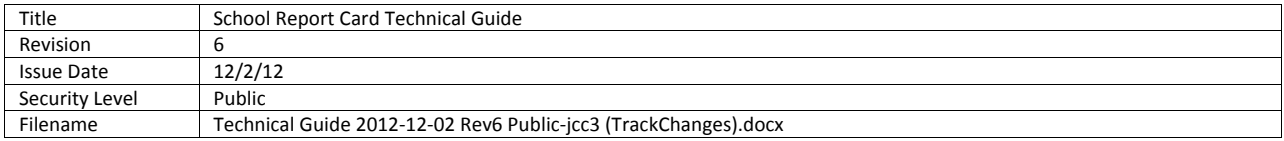

## **Document History**

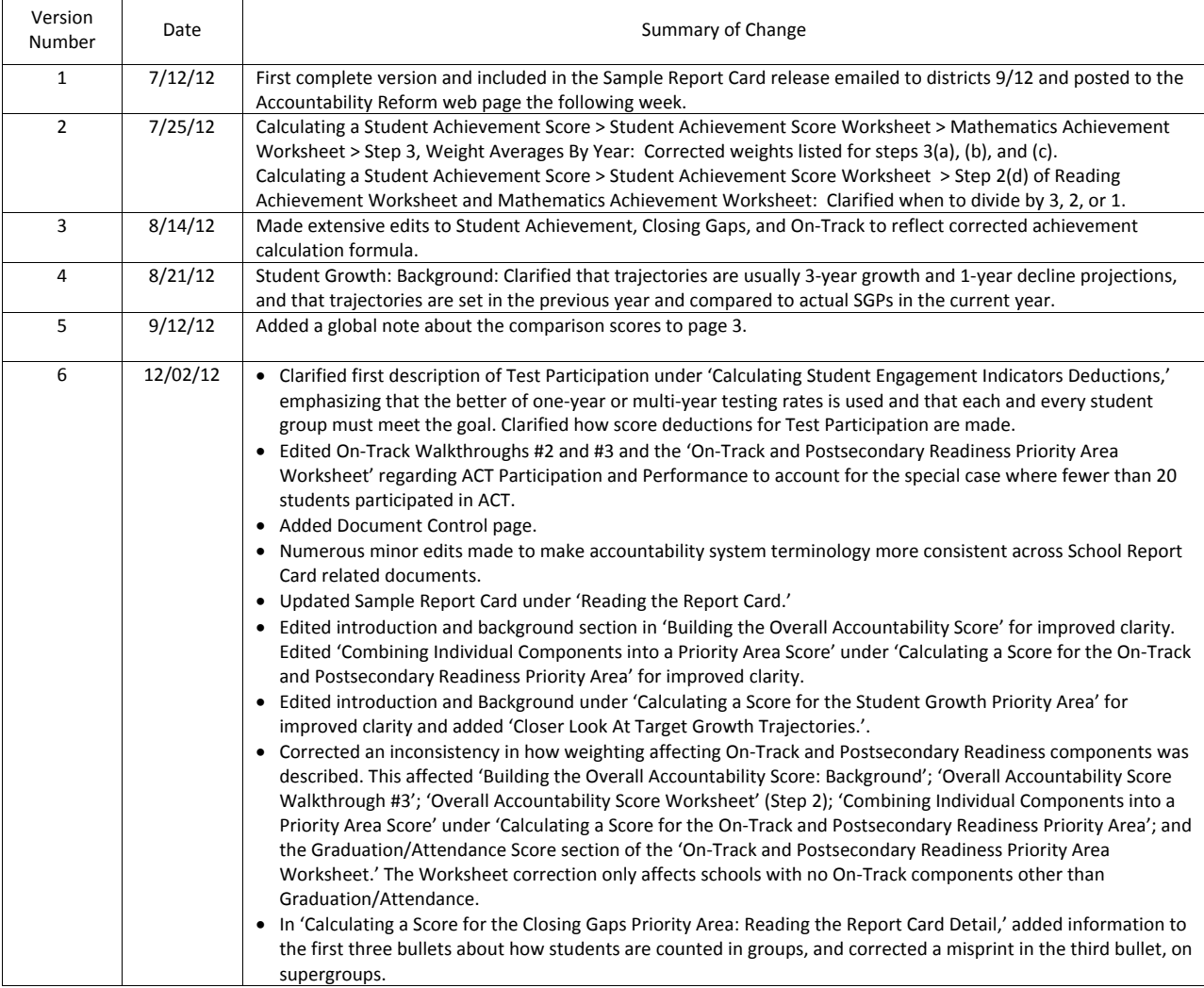

# Calculating School Accountability Scores

This document provides descriptions for calculating the scores comprising Wisconsin's Accountability Index that are displayed in the School Report Card and the School Report Card Detail:

- Overall Accountability Score
- Priority Area Scores
- **•** Student Engagement Indicator deductions

You can approximate the calculations used to arrive at a school's Accountability Index scores using data from the School Report Card Detail and this document. However, scores calculated with this document may not exactly match a school's score due to rounding, both in the calculation itself and in the display of values on the School Report Card Detail.

## **Table of Contents**

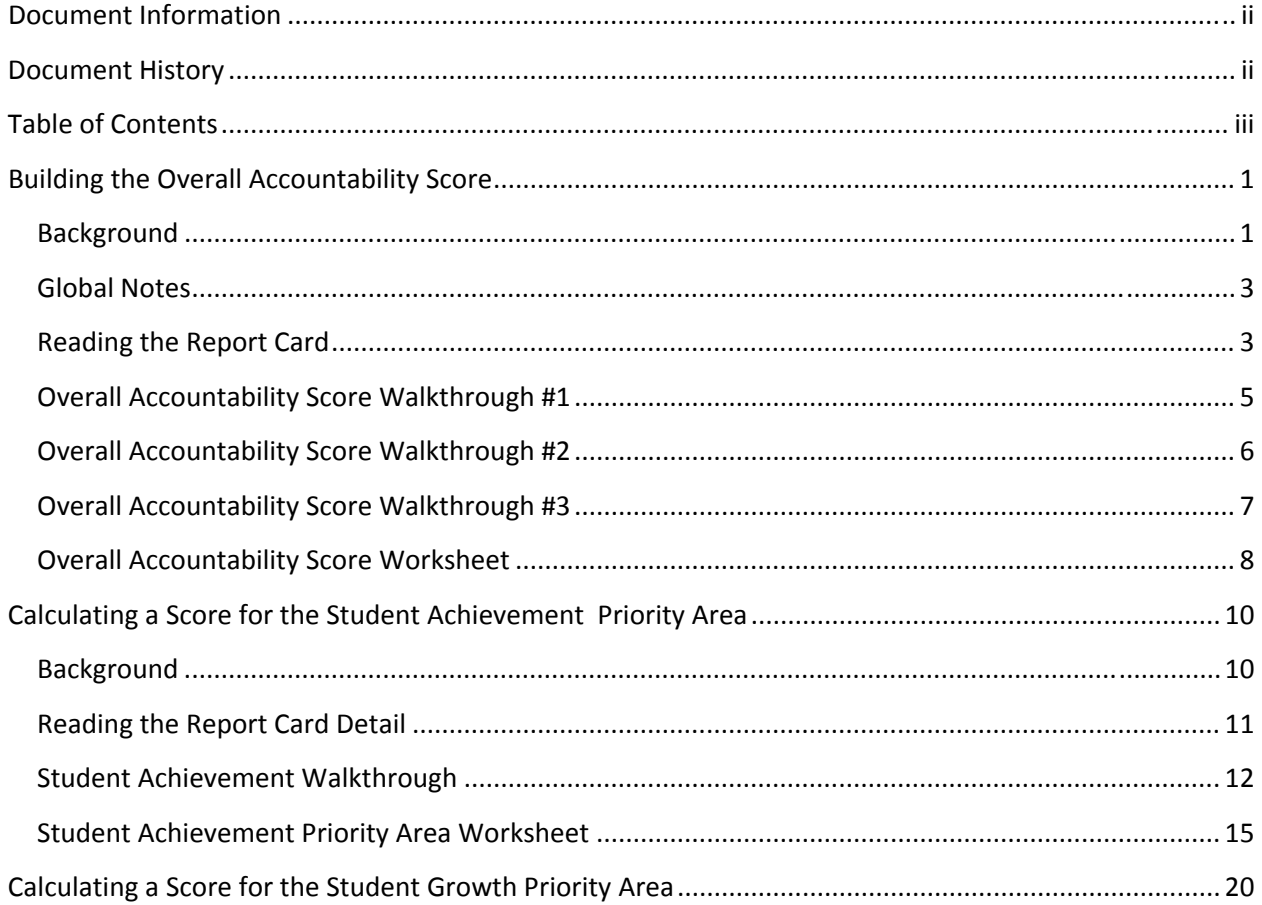

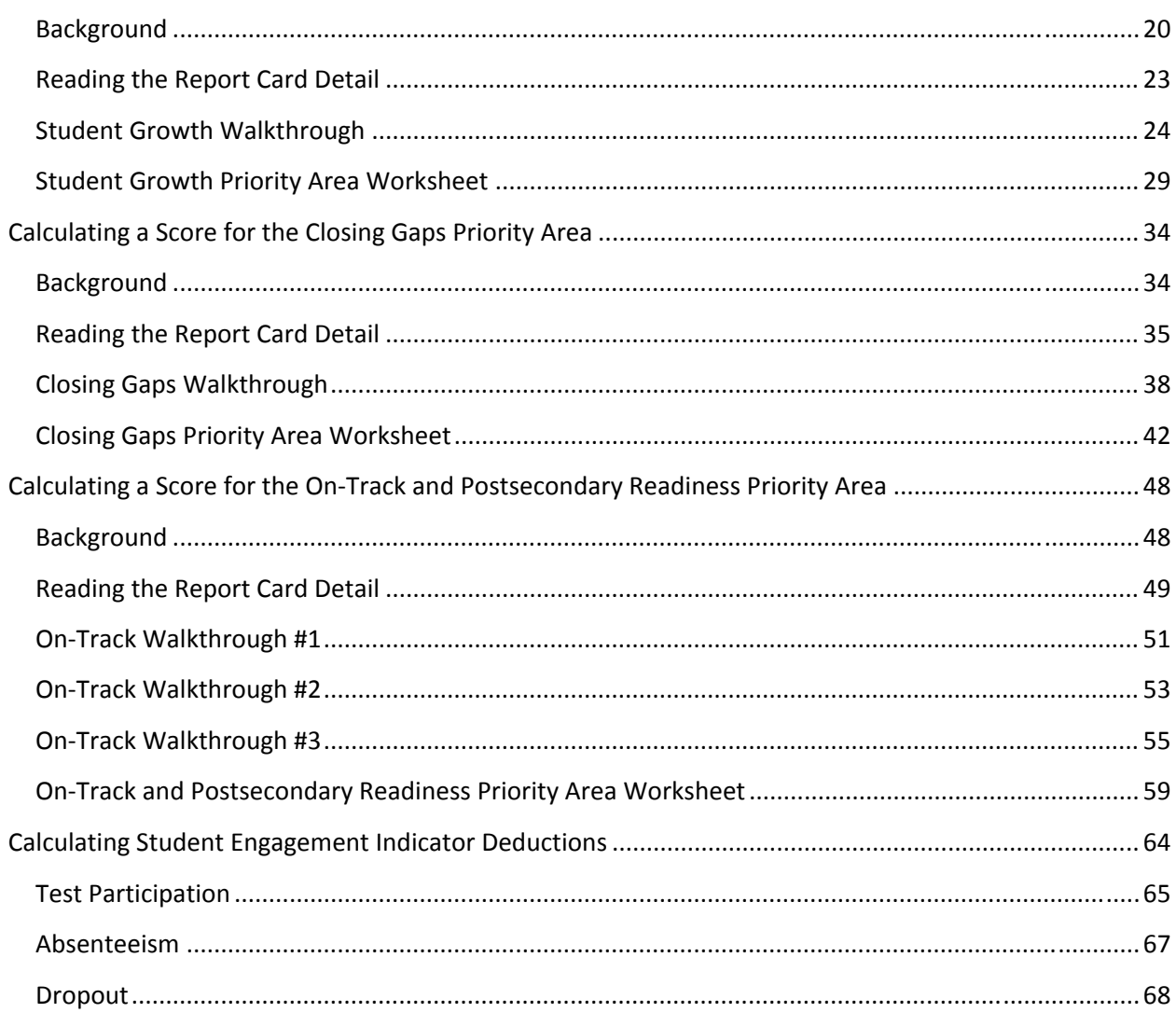

## **Building the Overall Accountability Score**

Wisconsin's new school accountability system uses multiple measures across four Priority Areas and expectations of student engagement to build a 0‐to‐100‐point score for each school. This document connects the data on the School Report Card Detail to the school's Overall Accountability Score.

The Overall Accountability Score is derived from the Accountability Index, which includes separate scores for each of four Priority Areas—Student Achievement, Student Growth, Closing Gaps, and On‐ Track and Postsecondary Readiness—as well as potential deductions for schools missing statewide goals for Student Engagement Indicators. Like the Overall Accountability Score, each of the Priority Areas is scored on a 0-to-100 scale. However, because Wisconsin has schools of many different sizes, grade levels, and student populations, not all of the Priority Areas apply in the same way to every school. Therefore, combining the Priority Area scores to arrive at an overall score is more complicated than taking a straight average of them.

## **Background**

The Wisconsin Department of Public Instruction (DPI) bases the process of building a school's Overall Accountability Score on three important principles:

- 1. **We cannot calculate every Priority Area score for every school.** For example, Student Growth requires the state to have WKCE test scores for consecutive grades in the same school; because Wisconsin only tests high school students in  $10^{th}$  grade, traditional high schools (grades 9-12) are excluded. Also, every component of the Accountability Index requires there be at least 20 students with data to calculate a score.
- 2. **A school should not be advantaged or disadvantaged by the presence or lack of a Priority Area or component.** Simply averaging the Priority Areas would create a bias for high schools, which are generally not measured on Student Growth, increasing their scores compared to elementary and middle schools.
- 3. **The majority of Wisconsin schools have very high rates of attendance and high school graduation, the major determinants of the On‐Track and Postsecondary Readiness Priority Area score.** There is very little overall statewide variation in these measures—performance gaps are driven by a "long tail" of few schools with low rates.

We use two solutions to build an overall score that follows these principles:

1. **Student Growth and Closing Gaps scores are aligned with Student Achievement.** Aligning scores to a common scale avoids creating a bias between these Priority Areas.

2. **On‐Track and Postsecondary Readiness scores have a fixed weight no matter how many other Priority Area scores are calculated.** Fixing the weight of this Priority Area allows us to account for the narrow overall range of high attendance and graduation rates.

The process for determining a school's Overall Accountability Score consists of calculating a **weighted average Priority Areas score** from the individual Priority Area scores and then subtracting any applicable Student Engagement Indicator deductions. The following method takes into account that scoring for the On‐Track and Postsecondary Readiness Priority Area behaves a little differently from scoring for the first three Priority Areas: Some schools will only have a possible maximum score of 80 points, rather than the typical 100 points, for On‐Track.

- Begin deriving the weighted average Priority Areas score by taking the average of the Student Achievement, Student Growth, and Closing Gaps scores. The average is the sum of the points earned for those Priority Areas divided by the number of the Priority Areas that apply to the school.
- Next, multiply that average by a factor that is determined by which components of the On-Track and Postsecondary Readiness Priority Area are calculated for the school:
	- o If there is *both* an attendance or graduation score *and* scores for other On‐Track components, in which case the maximum score for the On‐Track Priority Area is 100, then the average is multiplied by 3.
	- o If there is *only* an attendance or graduation score, in which case the maximum score for the On-Track Priority Area is 80, then the average is multiplied by 3.2.
- To finish producing the weighted average Priority Areas score, add this multiplied average of the first three Priority Areas to the On-Track and Postsecondary Readiness score, and divide this sum by 4.
- Finally, subtract any Student Engagement Indicator deductions from the weighted average Priority Areas score to arrive at the Overall Accountability Score. The maximum possible total deduction is 20 points for a school that misses all Student Engagement goals.

The Overall Accountability Score determines which Accountability Rating Category a school falls into. DPI plans to align these categories with particular levels of support, as indicated by the following table.

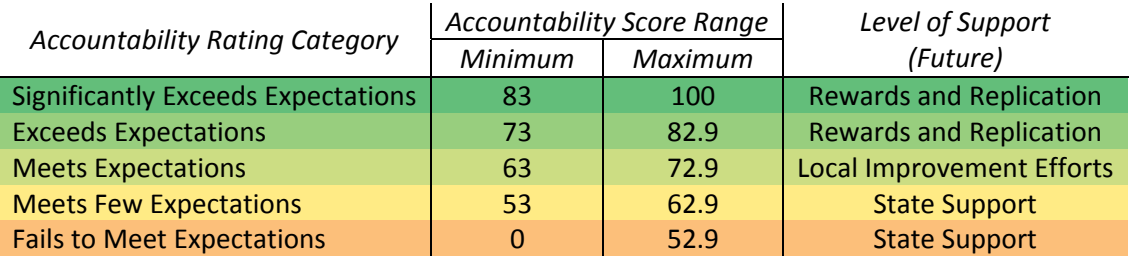

### **Global Notes**

- The Accountability Index has four Priority Areas and a set of Student Engagement Indicators. Within each area, individual components are calculated. (Example: Student Achievement is a Priority Area; Reading Achievement and Mathematics Achievement are its two components.)
- Measures based upon data from the Wisconsin Student Assessment System (WSAS)—which include Student Achievement, Student Growth, and the achievement components of Closing Gaps and On‐Track and Postsecondary Readiness—reflect the NAEP‐based reading and mathematics cut scores developed for the Wisconsin Knowledge and Concepts Examination (WKCE). NAEP‐based WKCE cut scores have been applied retroactively so that proficiency level data from prior years are directly comparable to the most current year. Proficiency level data for the Wisconsin Alternate Assessment for Students with Disabilities (WAA‐SwD) are unchanged.
- All scores are calculated and reported to one-tenth of a point.
- Calculations are rounded to the third decimal point (0.001, or 0.1%). The only exception is Test Participation rates, which are rounded to the nearest whole percentage point. Within the calculation software, rounding is applied in two places: when individual student data are aggregated into a rate or average, and at the end of a sequence of algebraic operations.
- DPI uses a "cell size," the minimum number of students needed to calculate a data component, of 20 students. In most cases, the cell size is only applied to the current year of data. In the 3<sup>rd</sup> Grade Reading and 8<sup>th</sup> Grade Mathematics Achievement components of the On-Track and Postsecondary Readiness Priority Area, the cell size is applied to the two most recent years of data.
- Determination of whether a student attended a school for the Full Academic Year (FAY) is based on FAY for the school, not the district. Students tested in a school's lowest grade, however, have district FAY status used as a substitute.
- State comparisons are provided on the front page for one of five grade bands (K-5, 6-8, 9-12, K-8, and K‐12) that most closely matches the school. Comparison scores treat all Wisconsin students within a particular grade band as if they were one giant school. These scores are calculated using the same methodology as individual school scores. Comparisons are not used to determine a school's score or rating category.

## **Reading the Report Card**

The Overall Accountability Score, Priority Area scores, and Student Engagement Indicator deductions are shown on the School Report Card and page 1 of the School Report Card Detail. The following sample contains no performance data but shows how the information is laid out.

4

Page

1

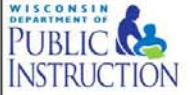

## **High School | Sample District** School Report Card | 2011-12 | Summary

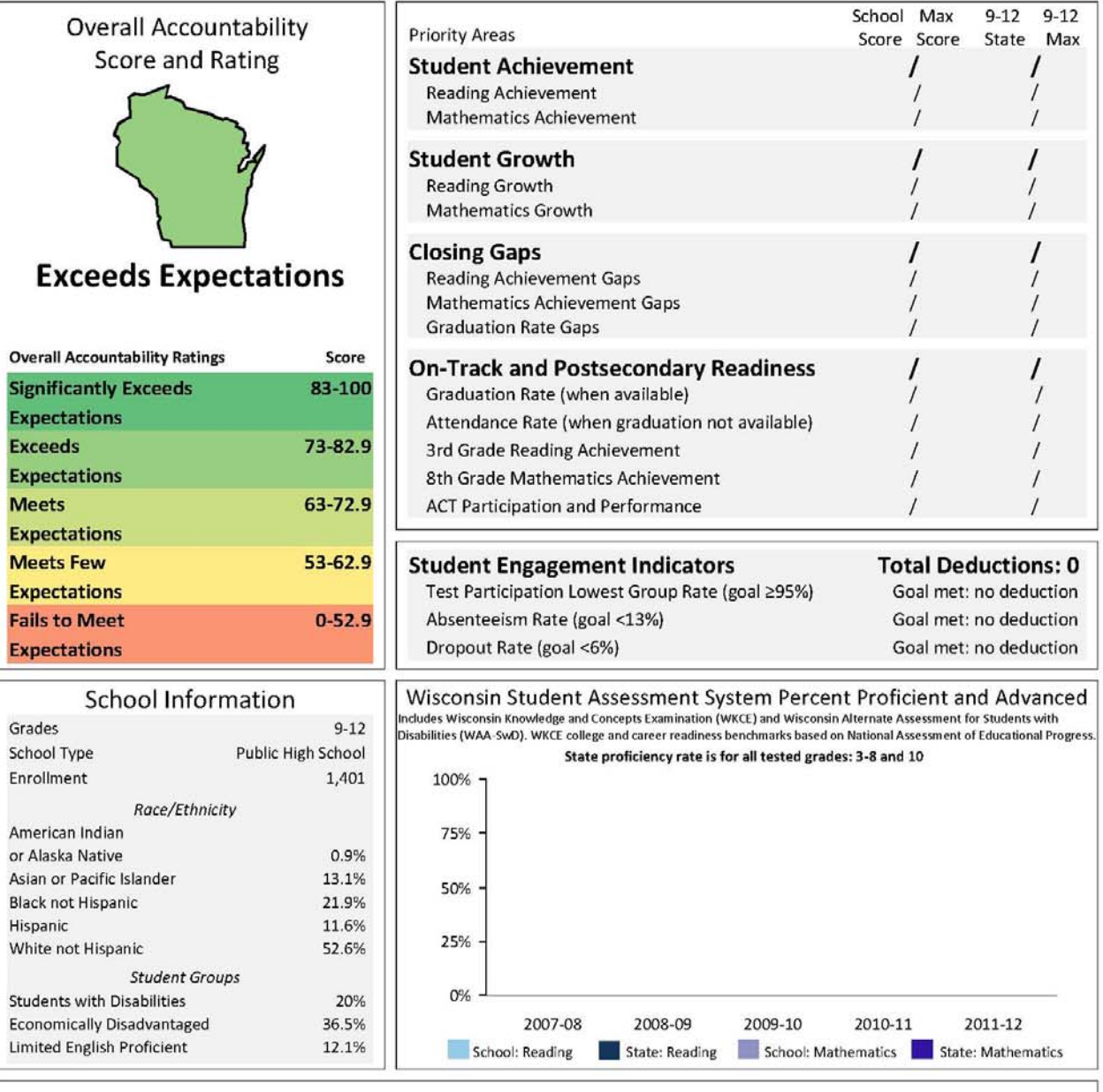

Notes: Overall Accountability Score is an average of Priority Area Scores, minus Student Engagement Indicator deductions. The average is weighted differently for schools that cannot be measured with all priority area scores, to ensure that Overall Accountability Score can be compared fairly for all schools. Accountability Ratings do not apply to Priority Area Scores. Details can be found at http://dpi.wi.gov/oea/acct/accountability.html.

### Wisconsin Department of Public Instruction | dpi.wi.gov

Report cards for different types of schools should not be directly compared.

## **Overall Accountability Score Walkthrough #1**

Sample Elementary School has the following Priority Area scores:

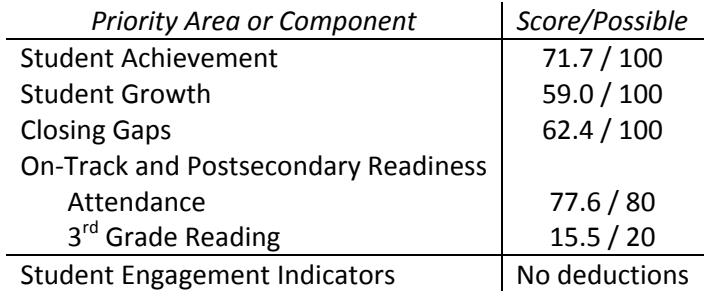

#### **Step 1: Combine Student Achievement, Student Growth, and Closing Gaps**

Average  $=$ Student Achievement Score + Student Growth Score + Closing Gaps Score 3

This school has scores calculated for all three of these Priority Areas.

Average 
$$
\times
$$
 3 =  $\frac{71.7 + 59.0 + 62.4}{3} \times 3 = 193.1$ 

#### **Step 2: Combine Result with On‐Track and Postsecondary Readiness Scores**

Weighted Average Priority Areas Score

$$
= \frac{(\text{Average} \times 3) + \text{дtendance Score} + \text{Other On-Track scores}}{4}
$$

Weighted Average Priority Areas Score  $=$  $193.1 + 77.6 + 15.5$  $\frac{100 + 20.8}{4} = 71.6$ 

#### **Step 3: Apply Student Engagement Indicator Deductions**

Overall Accountability Score  $=$  Weighted Average Priority AreasScore  $-$  Deductions

Overall Accountability Score =  $71.6 - 0 = 71.6$ 

Sample Elementary School's Overall Accountability Score is 71.6, putting it into the **Meets Expectations** category.

## **Overall Accountability Score Walkthrough #2**

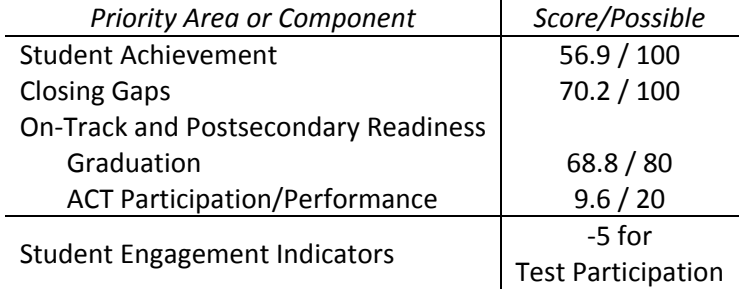

Example High School has the following Priority Area scores:

It does not have a Student Growth score because there is only one tested grade, 10<sup>th</sup>, in the school.

#### **Step 1: Combine Student Achievement, Student Growth, and Closing Gaps**

Average = 
$$
\frac{\text{Student Achievement Score} + \text{Closing Gaps Score}}{2}
$$
  
Average × 3 = 
$$
\frac{56.9 + 70.2}{2}
$$
 × 3 = **190.7**

**Step 2: Combine Result with On‐Track and Postsecondary Readiness Scores**

Weighted Average Priority Areas Score

$$
= \frac{(\text{Average} \times 3) + \text{Graduation Score} + \text{Other On-Track scores}}{4}
$$

Weighted Average Priority Areas Score =  $190.7 + 68.8 + 9.6$  $\frac{38.6 + 3.8}{4} = 67.3$ 

**Step 3: Apply Student Engagement Indicator Deductions**

Overall Accountability Score  $=$  Weighted Average Priority Areas Score  $-$  Deductions

Overall Accountability Score =  $67.3 - 5 = 62.3$ 

Example High School's Overall Accountability Score is 62.3, putting it into the **Meets Few Expectations** category.

## **Overall Accountability Score Walkthrough #3**

Rural Middle School has the following Priority Area scores:

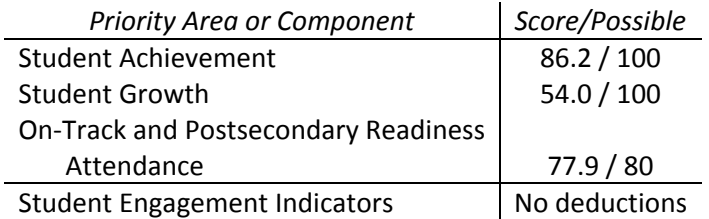

It does not have a Closing Gaps score because it is too small to have student groups with at least 20 students. It does not have any On‐Track and Postsecondary Readiness component scores beyond attendance because it is a grades 4-6 school (and thus has no 3<sup>rd</sup> grade reading or  $8<sup>th</sup>$  grade mathematics data).

#### **Step 1: Combine Student Achievement, Student Growth, and Closing Gaps**

Average = 
$$
\frac{\text{Student Achievement Score} + \text{Student Growth Score}}{2}
$$
  
Average × 3.2 = 
$$
\frac{86.2 + 54.0}{2} \times 3.2 = 224.3
$$

#### **Step 2: Combine Result with On‐Track and Postsecondary Readiness Scores**

In this case, where the school has only attendance, we have to transform the attendance score from being out of 100 points to being out of 80 points (as for schools with other components of their On‐ Track and Postsecondary Readiness scores) by multiplying it by 0.8.

Weighted Average Priority Areas Score = 
$$
\frac{(Average \times 3.2) + (Attendance Score)}{4}
$$
  
Weighted Average Priority Areas Score = 
$$
\frac{224.3 + 77.9}{4} = 75.6
$$

#### **Step 3: Apply Student Engagement Indicator Deductions**

Overall Accountability Score  $=$  Weighted Average Priority Areas Score  $-$  Deductions

Overall Accountability Score =  $75.6 - 0 = 75.6$ 

Rural Middle School's Overall Accountability Score is 75.6, putting it into the **Exceeds Expectations** category.

## **Overall Accountability Score Worksheet**

#### **Introduction**

This worksheet requires that you have calculated scores found in the School Report Card Detail for each of the four Priority Areas that apply to your school:

- Student Achievement: score out of 100 points
- Student Growth: score out of 100 points
- Closing Gaps: score out of 100 points
- On-Track and Postsecondary Readiness: score out of 100 points
	- o Attendance or Graduation: Score out of 80 points
	- $\circ$  3<sup>rd</sup> Grade Reading, 8<sup>th</sup> Grade Mathematics, ACT Participation/Performance: Total out of 20 points

It also requires that you have data on which Student Engagement Indicators deductions, if any, are applied to your school.

#### **Instructions**

Work through the worksheet using data you have already calculated for the school. Once you have calculated the Overall Accountability Score, use it to determine the accountability rating. In the future, DPI plans for the level and type of support to align with Rating Categories:

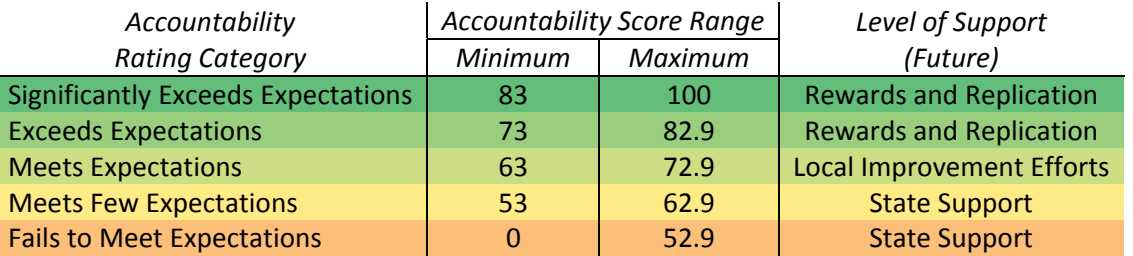

#### **Worksheet**

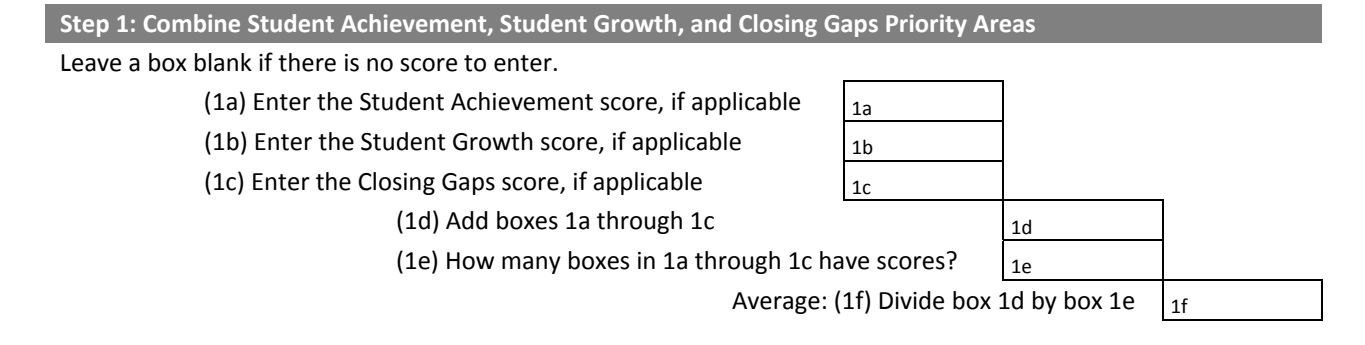

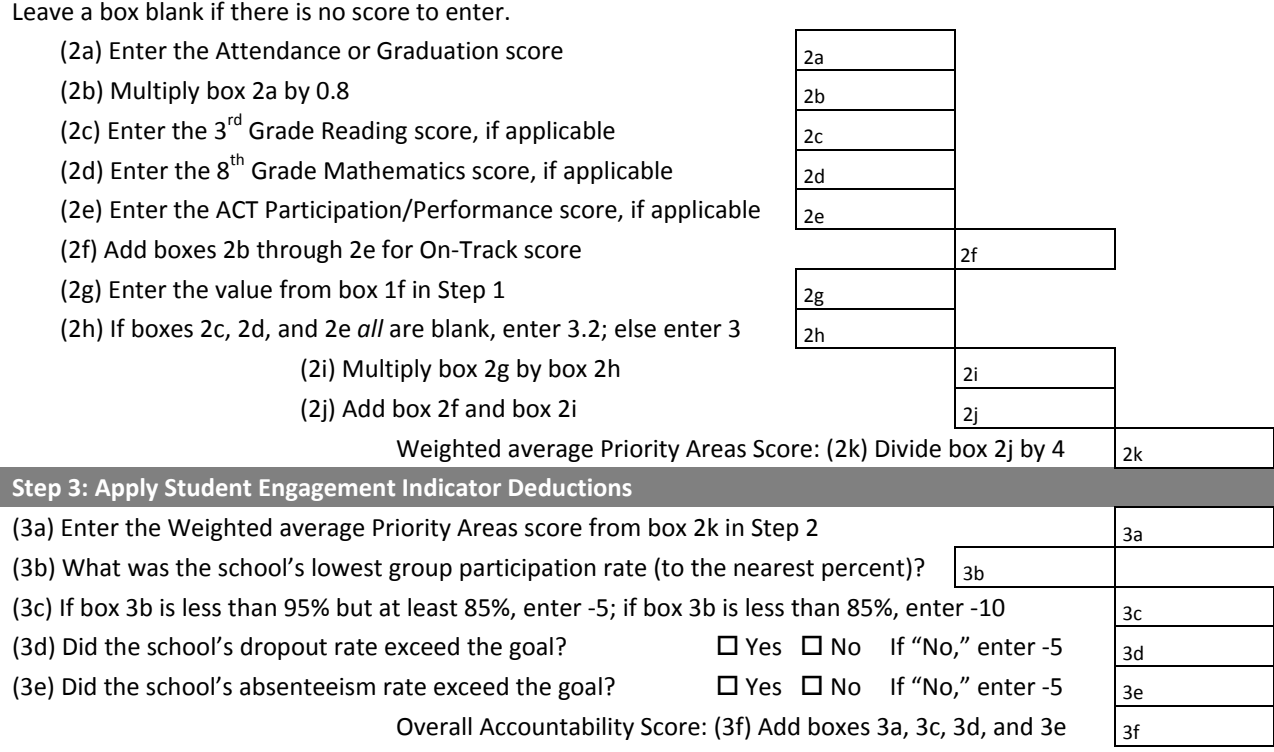

## **Calculating a Score for the Student Achievement Priority Area**

The Student Achievement Priority Area is designed to show **how well the students in a school have learned the knowledge and skills they are supposed to develop**. DPI uses assessment data over the past three years to build a score, with more recent years having more effect on the score. Student Achievement is a points‐based measure that gives credit for achievement across multiple levels.

### **Background**

The simplest way to measure student achievement with assessment results, as mandated in the federal No Child Left Behind Act of 2001, is by the percentage of students scoring at or above the proficient level. The definition of "proficient" for the Wisconsin Knowledge and Concepts Examination (WKCE) was originally developed in 1997 through a detailed process involving educators and testing professionals; a similar process was used in 2007 for the Wisconsin Alternate Assessment for Students with Disabilities (WAA‐SwD). Wisconsin has achieved high statewide proficiency rates under that definition for many years, but other assessments found different results. For example, the 2010‐11 National Assessment of Educational Progress (NAEP) found 47 percent of Wisconsin  $4<sup>th</sup>$  graders scoring proficient in mathematics, whereas the WKCE and WAA‐SwD found 79 percent proficient.

As part of developing this accountability system, DPI is setting college and career readiness benchmarks based on NAEP cut scores, thus moving to higher proficiency standards. We could not make a similar change with the WAA‐SwD because that test is constructed differently, but the new Dynamic Learning Maps assessment to be introduced in a few years will reflect these higher expectations.

One of the consequences of this decision is that many students we formerly considered proficient are now scoring at lower achievement levels. To ensure schools are treated fairly, the Student Achievement measure allows students to earn points for their school based on their achievement level:

- Basic level: **0.5 points**
- Proficient level: **1 point**
- Advanced level: **1.5 points**

It also incorporates three years of data to **"smooth out the bumps" in year‐to‐year results**, weighting the most recent years more heavily.

## **Reading the Report Card Detail**

To arrive at a Student Achievement score, separate scores for reading and mathematics are calculated first and then added together. Tables for reading and mathematics in the student achievement section show the count of students scoring at each performance level over the last three years. Consider the following data on reading achievement for a sample school, which we will use throughout this walkthrough:

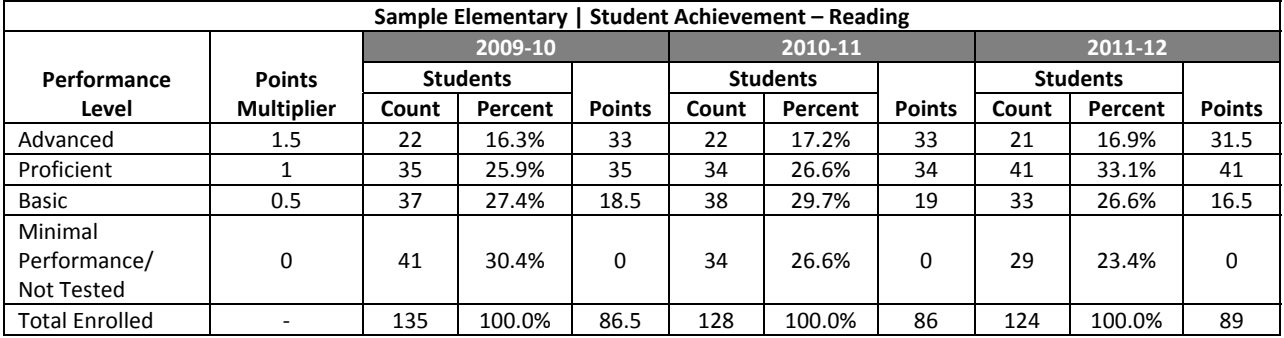

This table shows that 135 students were enrolled at this school in 2009‐10, with 22 scoring Advanced, 35 scoring Proficient, 37 scoring Basic, and 41 scoring Minimal Performance or not tested. Counts for 2010‐ 11 and 2011‐12 are similarly displayed. This table also shows percent of students scoring in each performance category in 2009‐10, with 16.3% scoring Advanced, 25.9% scoring Proficient, 27.4% scoring Basic, and 30.4% scoring Minimal Performance or not tested. Percentages for 2010‐11 and 2011‐12 are similarly displayed. Points and points multipliers for each performance level are also displayed.

## **Student Achievement Walkthrough**

This walkthrough guides the user through determination of a Student Achievement score in a single content area, reading. To determine an overall student achievement score, the process is repeated for the other content area (mathematics in this case) and the two content area scores are added.

Throughout this walkthrough we use three terms to describe the year of data used in each step:

- "Prior Year 2" means the left-most school year shown on the report card. In this example, it refers to 2009‐10.
- "Prior Year 1" means the center school year shown on the report card. In this example, it refers to 2010‐11.
- "Current Year" means the right‐most school year shown on the report card. In this example, it refers to 2011‐12.

#### **Step 1: Assign and Average Points**

The first step is to assign points for student achievement and take an average for each year. Students scoring Advanced are assigned 1.5 points each; students scoring Proficient, 1 point; and students scoring Basic, 0.5 points. Students scoring Minimal Performance or not tested are assigned zero points. These point values are multiplied by the number of students, added, and divided by the total tested enrollment to determine an average. We cap each year's average at a maximum of 1.

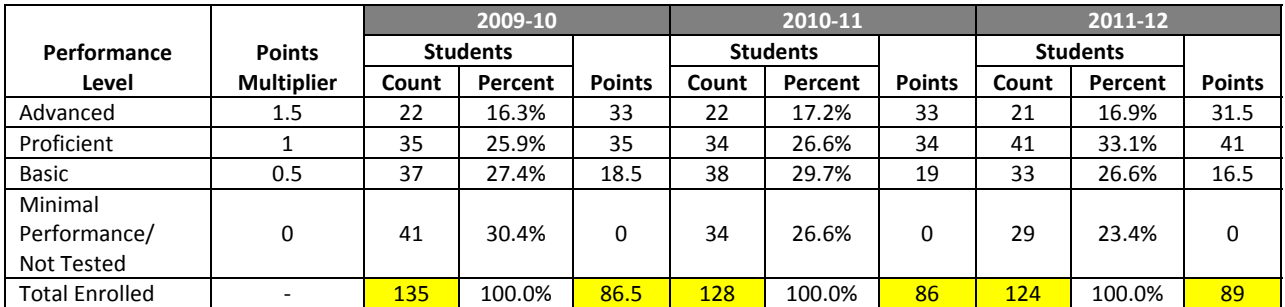

*Calculation*

Prior Year 2 Average  $= 86.5 / 135 = 0.641$ 

Prior Year 1 Average  $= 86/128 = 0.672$ 

Current Year Average =  $89/124 = 0.718$ 

#### **Step 2: Calculate Annual Weights**

Next, we calculate a weight for each year's average which takes into account (1) year‐to‐year fluctuations in enrollment and (2) that more recent years should count more heavily. To do this, we calculate a weight that is the product of an "enrollment weight"—the enrollment that year divided by the average enrollment across all three years—and a "year weight" that is higher for more recent years.

The values that go into each year's weight depend upon how many years of data are available that meet our cell size (minimum number of students with data) of 20:

- Three years available: "Year weights" are 1.5 for the current year, 1.25 for the prior year, and 1 for the year before that; enrollment is averaged across all three years.
- Two years available: "Year weights" are 1.5 for the current year and 1 for the prior year; enrollment is averaged across only the current and prior years.
- One year available: The current year weight is 1.

#### *Formulas*

Prior Year 2 Weight  $= 1 \times$ Prior Year 2 Enrollment Average Enrollment

Prior Year 1 Weight =  $1.25 \times$ Prior Year 1 Enrollment Average Enrollment

Current Year Weight =  $1.5 \times$ Current Year Enrollment Average Enrollment

*Calculation*

Prior Year 2 Weight = 
$$
1 \times \frac{135}{(135 + 128 + 124)/3} = 1.047
$$

Prior Year 1 Weight  $= 1.25 \times$ 128  $\frac{128}{(135 + 128 + 124)/3} = 1.240$ 

Current Year Weight  $= 1.5 \times$ 124  $\frac{124}{(135 + 128 + 124)/3} = 1.442$ 

#### **Step 3: Combine Points and Weights**

**In step three we multiply the averages determined in step one by the weights calculated in step two.**

*Formulas*

Prior Year 2 Score = Prior Year 2 Average  $\times$  Prior Year 2 Weight

Prior Year 1 Score = Prior Year 1 Average  $\times$  Prior Year 1 Weight

Current Year Score  $=$  Current Year Average  $\times$  Current Year Weight

#### *Calculation*

Prior Year 2 Score =  $0.641 \times 1.047 = 0.671$ 

Prior Year 1 Score  $= 0.672 \times 1.240 = 0.833$ 

Current Year Score =  $0.718 \times 1.442 = 1.035$ 

#### **Step 4: Calculate Content Area Achievement Score**

The achievement score for this content area is calculated by adding the scores from step three, dividing the result by the sum of the weights determined in step two, and then multiplying the final value by 50 (creating an content area score out of 50 points).

#### *Formula*

Content Area Achievement Score

 $=\frac{\text{Prior Year 2 Score} + \text{Prior Year 1 Score} + \text{Current Year Score}}{\text{Prior Year 2 Weight} + \text{Prior Year 1 Weight} + \text{Current Year Weight}} \times 50$ 

#### *Calculation*

Content Area Achievement Score = 
$$
\frac{0.671 + 0.833 + 1.035}{1.047 + 1.240 + 1.442} \times 50 = 34.0
$$

This school's achievement score for this content area is 34.0.

## **Student Achievement Priority Area Worksheet**

#### **Introduction**

This worksheet has two parts, one for reading and one for mathematics. Both parts require you to copy data from the Student Achievement detail on **page 2** of the School Report Card Detail. Be sure to **use the counts, not the percentages**. **Note that the score calculated here may not exactly match the report card due to rounding**. Here is a key to the data needed to complete the worksheet:

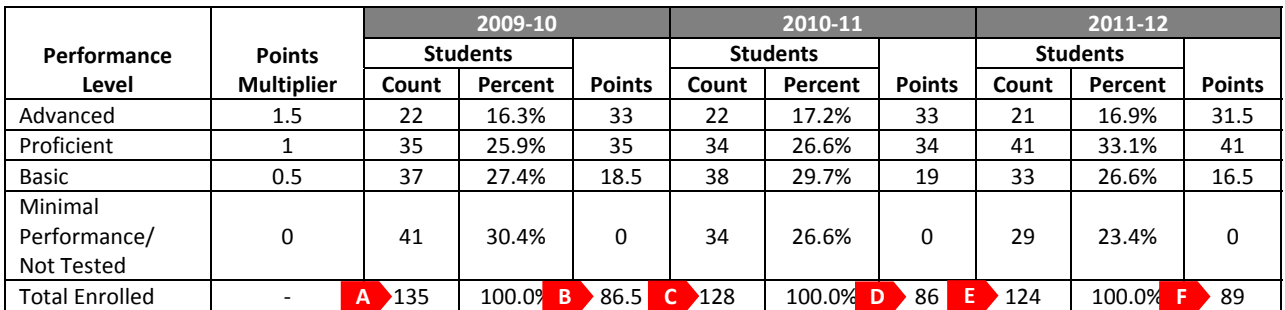

Letters shown on the key are used to help identify data on the worksheet. Tables for reading and mathematics achievement have the same layout. Note: In the worksheet, "Prior Year 2" means the leftmost year shown (2009-10 in the key), "Prior Year 1" the center year shown (2010-11 in the key), and "Current Year" the right‐most year shown (2011‐12 in the key).

#### **Instructions**

Work through the individual reading and mathematics worksheets step by step, entering data from the school report card where appropriate. When both are complete, add both content area scores to determine the school's score for the Student Achievement Priority Area:

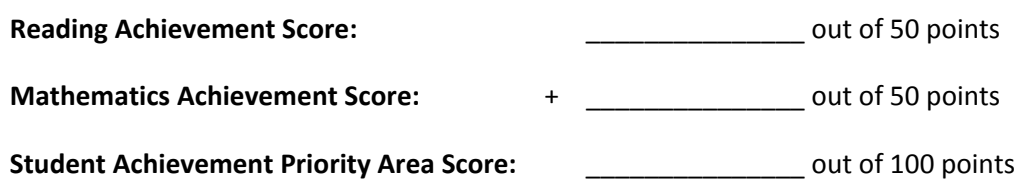

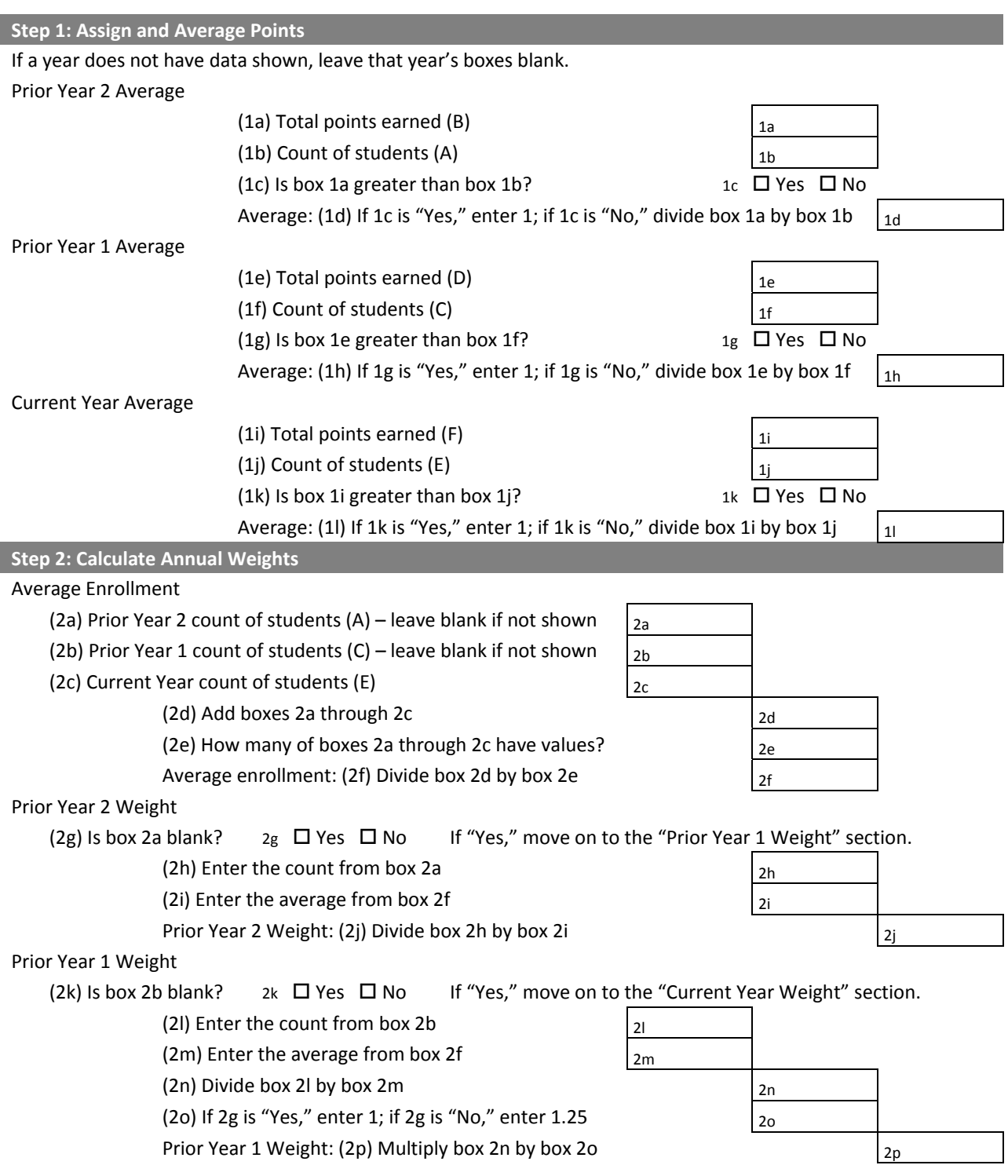

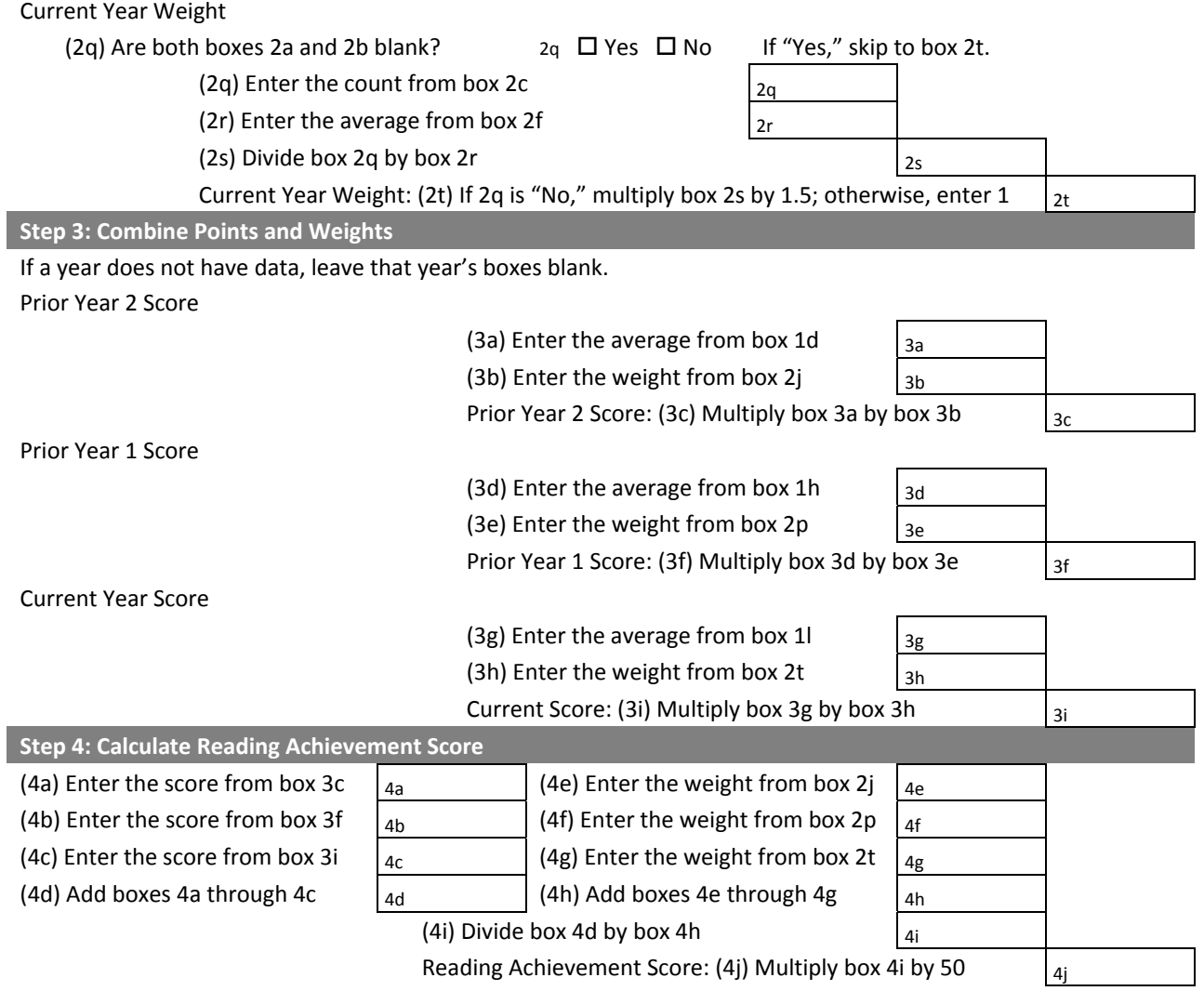

#### **Mathematics Achievement Worksheet**

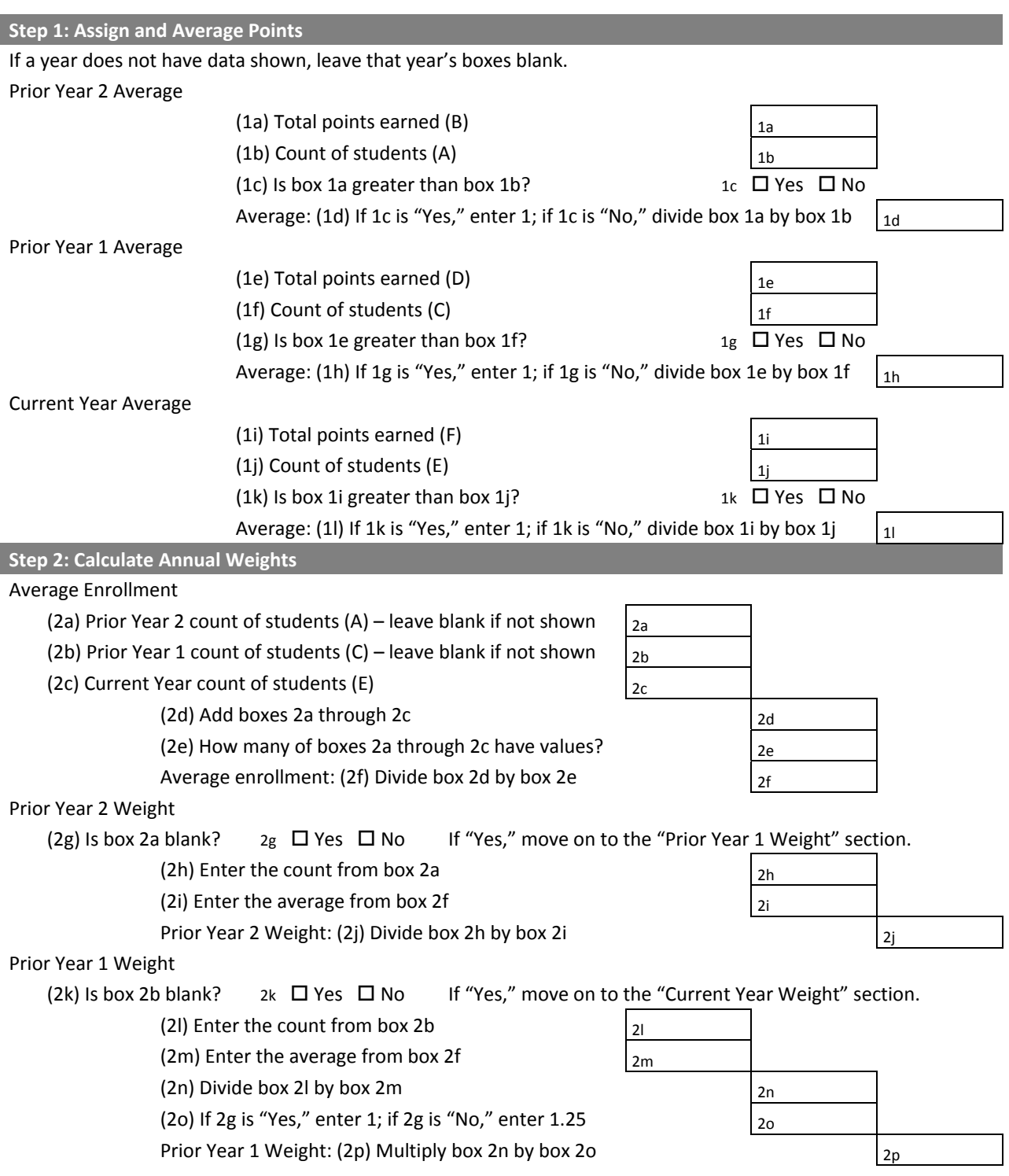

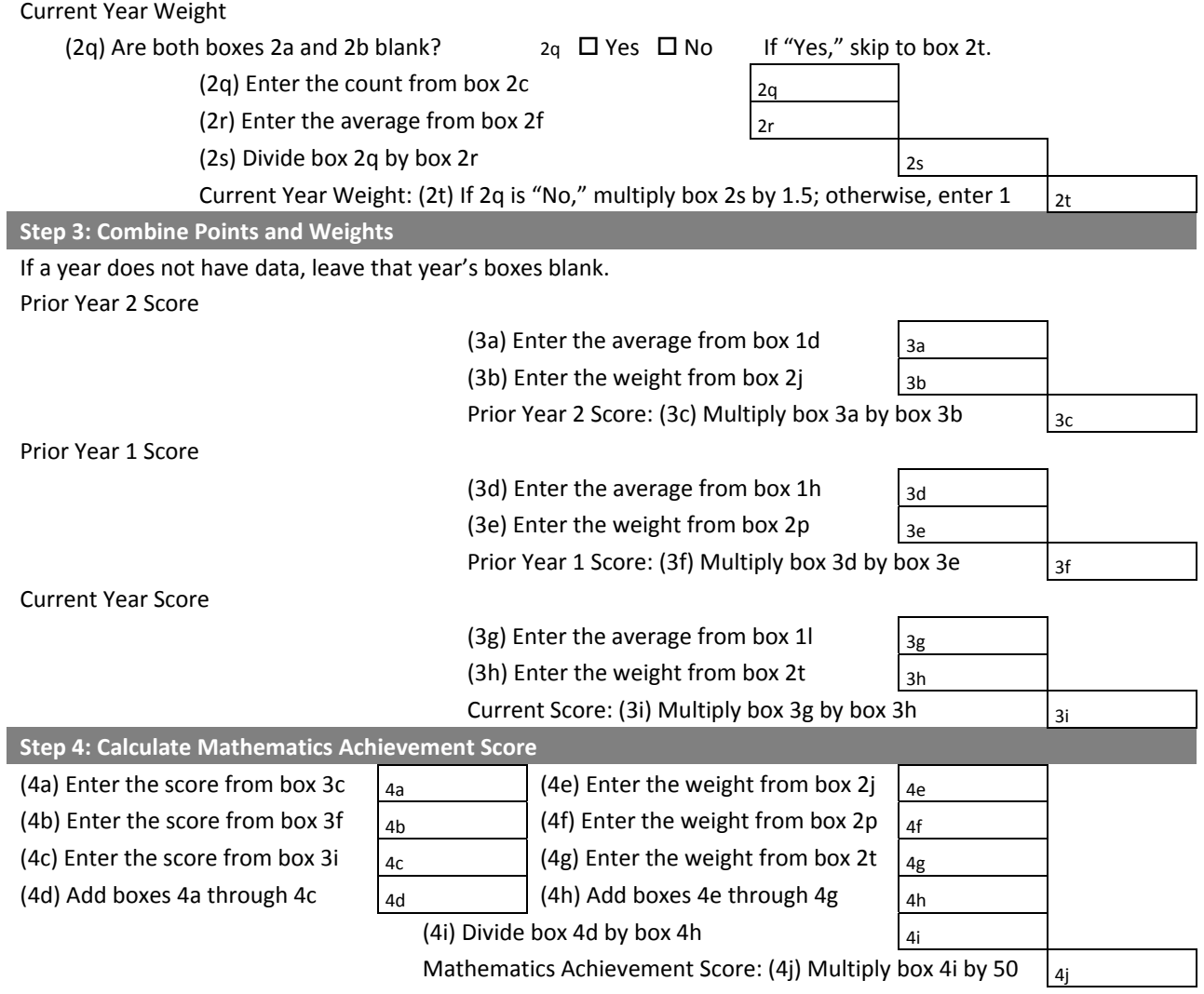

## **Calculating a Score for the Student Growth Priority Area**

The Student Growth Priority Area uses a measurement tool to evaluate schools on **student progress toward higher performance levels** and **student decline below the Proficient level**. This tool allows us to set target growth trajectories for nearly every student in Wisconsin and compare their actual growth to those targets. This measure is designed so that schools can earn the most credit for helping students farthest behind their peers accelerate their growth. At the same time, schools are not penalized for high levels of achievement.

### **Background**

At the foundation of the Student Growth score is a growth measure called **Student Growth Percentiles** (**SGPs**). While the mathematics behind SGPs are complex, the concept is fairly straightforward. When we look at one student's WKCE scores over time, we can find many other students with similar scores over time, and we can establish an academic peer group of all these students to help us make comparisons. An SGP is a percentile rank that **compares one student's change in WKCE scores from last year to this year to the growth of the student's peers**. SGPs allow us to describe an individual student's growth across the full range of performance levels, rather than focusing on growth to one specific level. Wisconsin schools already use student level SGP reports that both describe individual students' past growth and project ranges of low, typical, and high growth for students in the next year.

For the Student Growth Priority Area, we employ the same statistic, the SGP, to make a different sort of projection than is shown on our student level SGP reports. For Student Growth, we choose three specific performance targets and use the SGP methodology to project the rate of growth a particular student would have to exhibit to reach each of those targets. The targets in question are straightforward: attaining the threshold scores for the Basic, Proficient, and Advanced WKCE performance levels within a period of three years. These target SGPs, or target growth trajectories, provide us with benchmarks against which we can compare a student's actual growth.

Setting target trajectories is possible because we have a large body of historical, student level, test score data. For any individual student, we can pull out of this body of data just the data for a peer group of students with similar test score histories up to the current grade of the student in question. Many of these peers drawn from our historical data set also have test scores for grades that our current student has yet to get to, and it is these data that allow us to project the rates of growth our student will need in order to reach different performance levels within the given three year measurement period. These rates of growth are our target SGPs or target growth trajectories. The box titled "A Closer Look At Target Growth Trajectories" provides a more specific illustration of how target growth trajectories are derived and used.

Specifically, we calculate, for every student with growth data, target growth trajectories for the Basic, Proficient, and Advanced levels, based on the student's score in the previous year. For a performance level above a student's current level, the target trajectory is the most lenient SGP—i.e., slowest pace of improvement—out of the SGPs associated with improving to that level in one, two, and three years' time. (Usually, but not always, the most lenient SGP will be the one related to the student taking a full three years to grow to the higher level.) For a performance level below a student's current level, it is the most lenient SGP—i.e., most rapid decline— out of the SGPs associated with declining to that level in one, two, and three years' time. (Usually, the most lenient SGP will be one the related to the student declining to the lower level after just one year.)

In the current year, we compare each student's actual SGPs against the student's target SGPs. If, for example, a student who was below the Proficient level produces an SGP that exceeds his target SGP for the Proficient level, then we can say that this student is on a trajectory to reach the Proficient level even if the change in levels hasn't happened yet. Using a "value table," we assign positive points if the student's actual SGP equals or exceeds his target SGPs for higher levels and negative points if the student was above the Proficient level but has an actual SGP that falls below his target SGP for the Proficient level. Points earned by all a school's students are accumulated to calculate that school's Student Growth score.

Because of the fall-to-fall testing cycle, for this Priority Area a school's students are those that it enrolled in the prior year. However, a student's Full Academic Year (FAY) status is determined in the current year.

#### *A Closer Look At Target Growth Trajectories*

Consider a sixth‐grade student who last year, as a fifth grader, was rated Proficient in Reading, with a score of 515. (This illustration uses the NAEP‐based WKCE performance levels.) Let us focus on the target of attaining the Advanced performance level within three years of that fifth‐ grade starting point. To reach the Advanced level in Reading as a sixth grader, our student would need to score 573. To reach Advanced as a seventh grader, she would need a 590, and to reach it as an eighth grader, she would need a 613. Once we have the student's sixth‐grade test results, it will be obvious whether or not she reached the target in the first year of the three year window. But by using the SGP to establish target growth trajectories, we will also be able to tell whether or not she is on a growth path to meeting the target by the second year or the third year.

To derive the target trajectory, we draw upon our body of historical data to identify a peer group for our student comprised of students older than she who have already progressed ahead of her through the sixth, seventh, and eighth grades *but who had the same or similar track record of Reading scores from the third through the fifth grade* as she has. Using the sixth‐grade through eighth‐grade test data for this population of older peers, we can identify three specific SGPs: the SGP for a member of this peer group who just made it to the threshold of the Advanced level as a sixth grader, the SGP for a member who made it as a seventh grader, and the SGP for one who made it as an eighth grader. The most lenient (lowest) of these becomes our student's target SGP or growth trajectory for the Advanced level. (For intuitively apparent reasons, the SGP associated with meeting a higher target in the third year will usually be the most lenient, as is true for this example; however, depending on a student's situation, infrequently the first or second year projected SGP may be the most lenient.)

When we receive our student's sixth‐grade Reading score, we can calculate her individual SGP characterizing her fifth‐grade‐to‐sixth‐grade growth in the context of all current sixth graders. Now, we can compare her actual SGP with her target SGP. If it meets or surpasses the target, we can say that this student is on a trajectory to improve to the Advanced level.

For a different student who was at the Basic level in Reading in fifth grade, we would follow the same procedure to determine a target trajectory for the Proficient level as well as Advanced, and for another student who started at the Minimal level in fifth grade, we would also determine a target for the Basic level.

So far we have talked about growth trajectories to higher levels. But for the Student Growth Priority Area, being on a path to drop below the Proficient level also matters. Therefore, for our student, the other important target to determine besides the target growth trajectory to Advanced is the decline trajectory to scoring below the threshold for Proficient, which is 525 for sixth graders, 535 for seventh graders, and 548 for eighth graders. The most lenient of the SGPs relating to our student's next three years becomes her target decline trajectory. (In this case, as will be the case for most decline trajectories, decline below the target in one year's time yields the most lenient SGP.)

## **Reading the Report Card Detail**

To arrive at a Student Growth score, separate scores for reading and mathematics are calculated first and then added together. The four-by-four grids for reading and mathematics shown in the Student Growth detail summarize the comparisons of actual SGPs to target trajectories for all students in a school. Consider the following data on reading growth for a sample school, which we will use throughout the walkthrough:

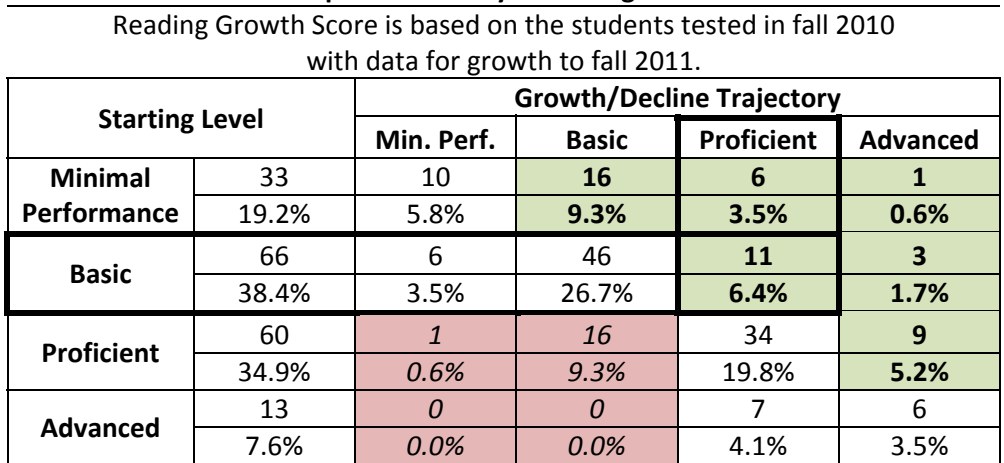

#### **Sample Elementary – Reading Growth**

On the left, under "Starting Level," students at Sample Elementary School (with WKCE growth data from fall 2010 to fall 2011 to calculate SGPs and target trajectories over the next three years) are grouped by their fall 2010 performance levels. To the right, they are grouped further based on whether or not their actual growth met the target trajectory for a particular level (or under Minimal Performance, whether they fell below the Basic trajectory).

#### Example (shown with the bold border): 66 students started at the Basic level in fall 2010. Of those, 11 **met the Proficient target trajectory but not the Advanced target trajectory.**

The layout of the table reflects how these comparisons are used to calculate a school's Student Growth score. The green/bold highlighted cells show students whose actual growth put them on a trajectory toward a higher performance level, and the red/italic highlighted cells show those whose actual decline put them on a trajectory to fall below Proficient.

## **Student Growth Walkthrough**

This walkthrough guides the user through determination of a Student Growth score in a single content area, reading, for Sample Elementary School. To determine the Student Growth Priority Area score, the process is repeated for mathematics, and the two content area scores are added.

#### **Step 1: Assign Growth and Decline Points**

The first step is to assign points for each student's comparison of actual SGP to target trajectories. We use two basic principles to assign points:

- 1. Students earn +1 point for each higher level they are on a trajectory toward attaining.
- 2. Students earn ‐1 point if they are on a trajectory to decline below Proficient.

These principles can be combined to create a value table showing how many points a student can earn for each combination of starting level and target trajectory met:

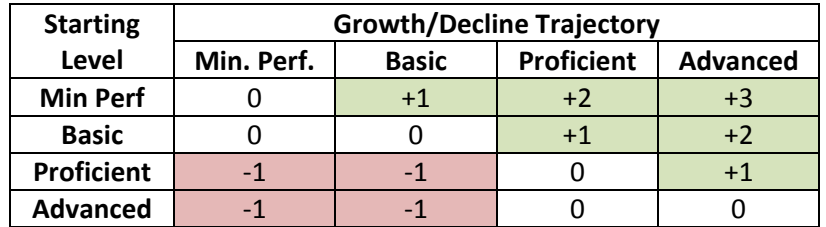

By applying the value table to our sample school's report card data, we can figure out how many points students earned:

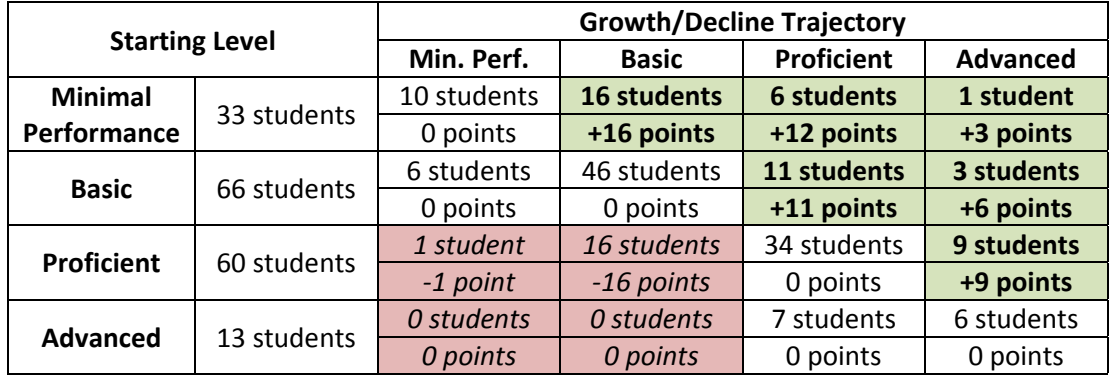

**Total Growth Points: +57 points** *Total Decline Points: ‐17 points*

#### **Step 2: Calculate Growth and Decline Factors**

One thing to note about step 1 is that because of the way we look at student growth, certain students cannot earn points—Advanced students cannot earn positive growth points since they have no trajectory to a higher performance level, and Minimal Performance or Basic students cannot earn negative decline points since they are already below Proficient. We incorporate Advanced students into growth and Minimal Performance or Basic students into decline by calculating **growth and decline factors**, values that represent the average numbers of points earned by students who can earn points, scaled by the percentages of students who cannot.

#### *Definitions*

Note: Within definitions, a performance level (Minimal Performance, Basic, Proficient, or Advanced) refers to the *starting level* in the growth detail table, not the trajectory.

Average Growth Points ൌ Total Growth Points Number Min. Perf. Number Basic Number Proficient Percent Advanced ൌ Number Advanced Total Students with Growth Data Average Decline Points ൌ Total Decline Points Number Proficient Number Advanced Percent Min. Perf. or Basic ൌ Number Min. Perf. Number Basic Total Students with Growth Data

#### *Formulas*

Growth Factor  $=$  Average Growth Points  $+$  Percent Advanced  $-$  (Average Growth Points  $\times$  Percent Advanced)

Decline Factor  $=$  Average Decline Points  $-$  (Average Decline Points  $\times$  Percent Min. Perf. or Basic)

Note: The formulas are set up this way so that a school with all Advanced students receives full credit for growth (Growth Factor = 1) and a school with all Minimal Performance or Basic students receives no penalty for decline (Decline Factor = 0).

#### *Calculation*

Average Growth Points =  $\frac{+57 \text{ points}}{33 \text{ Min. } \text{Perf.} \text{ students} + 66 \text{ Basic students}} = 0.358$ 60 Proficient students

Percent Advanced = 13 Advanced students  $\frac{172 \text{ total students}}{172 \text{ total students}} = 0.076$  Growth Factor =  $0.358 + 0.076 - (0.358 \times 0.076) = 0.407$ Average Decline Points =  $\frac{-17 \text{ points}}{60 \text{ Profiticient students} + 13 \text{ Advanced students}}$  = -0.233 Percent Min. Perf. or Basic = 33 Min. Perf. students + 66 Basic students  $\frac{120 \times 1000 \times 1000}{172}$  total students = 0.576 Decline Factor =  $-0.233 - (-0.233 \times 0.576) = -0.099$ 

#### **Step 3: Combine Growth and Decline Factors into Total Factor**

Once the growth and decline factors have been calculated, they are combined into a single value, the **total factor**. The basic formula for the total factor is:

Total Factor = Growth Factor  $+$  Decline Factor  $+$  0.5

Why add the growth and decline factors to 0.5? The reason is to create a value like a rate that we can use to determine a score. This makes more sense if we illustrate the calculation for our sample school:

Total Factor =  $0.407 + (-0.099) + 0.5 = 0.808$ 

The total factor formula puts the school on a range between zero and one. A total factor of 0.5 represents a school where student growth and decline are balanced. As the total factor moves away from 0.5 it shows that either growth or decline is more predominant:

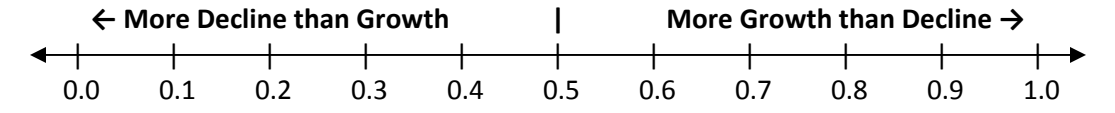

We can show the total factor calculation on this number line:

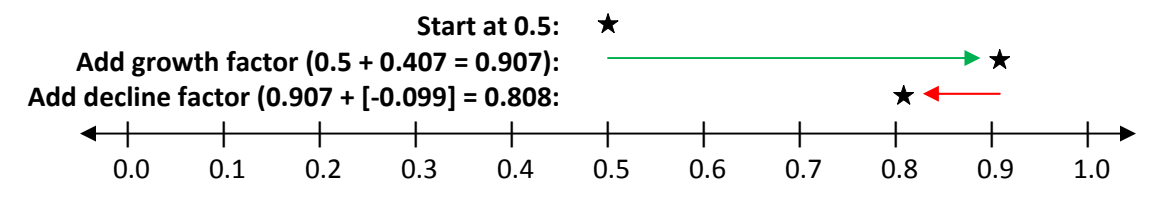

A total factor of 0.808 shows that our sample school has quite a bit more growth than decline.

The basic equation above can give a value for the total factor of less than zero or greater than one. Therefore, we add two conditions that restrict the final value to a zero-to-one range:

If Growth Factor + Decline Factor  $+0.5 < 0$ , then Total Factor = 0

If Growth Factor + Decline Factor  $+0.5 > 1$ , then Total Factor = 1

Otherwise, Total Factor = Growth Factor + Decline Factor  $+$  0.5

#### **Step 4: Calculate a 75% Confidence Interval**

As with any measure, there is some statistical uncertainty in the calculation of a Student Growth score. One way to address this uncertainty is to calculate a **confidence interval**, a value that expresses how the number of students in our measure creates uncertainty—fewer students leads to more uncertainty. Calculating a confidence interval can be tricky because it does not work well with values close to zero or one, or for very small numbers of students. Using a confidence interval is a necessary statistical safeguard, but it adds a layer of complexity to the calculation.

#### *N and P*

A rule of thumb for confidence intervals is that the product of N (the number of items in a sample—in this case, the number of students) and P (the percentage or rate calculated) should be at least 5, and the product of N and  $(1 - P)$  should also be at least 5. When either of these products is less than 5 we substitute a new value of P that meets the rule of thumb.

Example 1:  $N = 20$ ;  $P = 0.6$ .  $N \times P = 20 \times 0.6 = 12$ ;  $N \times (1 - P) = 20 \times 0.4 = 8$ . We're OK!

Example 2:  $N = 20$ ;  $P = 0.1$ .  $N \times P = 20 \times 0.1 = 2$ ;  $N \times (1 - P) = 20 \times 0.9 = 18$ . Fails the N × P test! Solution:  $P_{New} = 5/N = 5/20 = 0.25$ .

Example 3:  $N = 20$ ;  $P = 0.8$ .  $N \times P = 20 \times 0.8 = 16$ ;  $N \times (1 - P) = 20 \times 0.2 = 4$ . Fails the N × (1 – P) test! Solution:  $P_{New} = 1 - (5/N) = 1 - (5/20) = 0.75$ .

#### *Definitions*

 $N =$  Total number of students with growth data

 $TF = Total Factor determined in previous step$ 

Total Factor-CI = Total Factor used in confidence interval calculation:

If  $N \times TF \geq 5$  and  $N \times (1 - TF) \geq 5$ , then Total Factor-CI = TF

If  $N \times TF < 5$ , then Total Factor-CI =  $5/N$ 

If 
$$
N \times (1 - TF) < 5
$$
, then Total Factor-CI =  $1 - (5/N)$ 

#### *Formula*

Confidence Interval =  $1.15 \times \sqrt{\frac{\text{Total Factor-CI} \times (1 - \text{Total Factor-CI})}{\text{Total number of students with growth data}}}$ 

#### *Calculation*

 $N = 172; TF = 0.808$  $N \times TF = 172 \times 0.808 = 139; N \times (1 - TF) = 172 \times 0.192 = 33$ 

Passes both tests, so Total Factor-CI =  $TF = 0.808$ 

Confidence Interval = 
$$
1.15 \times \sqrt{\frac{0.808 \times 0.192}{172}} = 0.035
$$

Note: A confidence interval is a value that is added or subtracted to create a range. In this example, the confidence interval means we are reasonably confident that the true growth score for these 172 students falls within a range from 0.773 to 0.843 (0.808 ± 0.035). As we will see in the next step, the top of this range—the maximum value we can reliably determine for the school—is used to determine the growth score.

#### **Step 5: Determine the Content Area Student Growth Score**

Now that we have the total factor and the 75 percent confidence interval, we can determine this school's Student Growth score in reading. The formula is complex in order to put Student Growth scores on a similar scale as Student Achievement. Like the WKCE, the new school accountability system includes different kinds of data and different scores that carry different meanings; it is necessary to align components like Student Growth to a common scale.

#### *Formula*

Content Area Student Growth Score

 $=$  ([(Total Factor + Confidence Interval)  $\times$  1.01]  $-$  0.16)  $\times$  50

Note: Adding the confidence interval to the total factor gives the highest reasonable value for growth within the 75 percent confidence interval. 1.01 and 0.16 are numbers that align Student Growth to the common scale based on Student Achievement scores. 50 sets the content area growth score out of 50 points.

#### *Calculation*

Content Area Student Growth Score =  $([(0.808 + 0.035) \times 1.01] - 0.16) \times 50 = 34.6$ 

Sample Elementary School's Student Growth score in reading is 34.6.

## **Student Growth Priority Area Worksheet**

#### **Introduction**

This worksheet has two parts, one for reading and one for mathematics. Both parts require you to copy data from the Student Growth detail of the School Report Card Detail. Be sure to **use the counts, not the percentages**. **Note that the score calculated here may not exactly match the report card due to rounding**. Here is a key to the data needed to complete the worksheet:

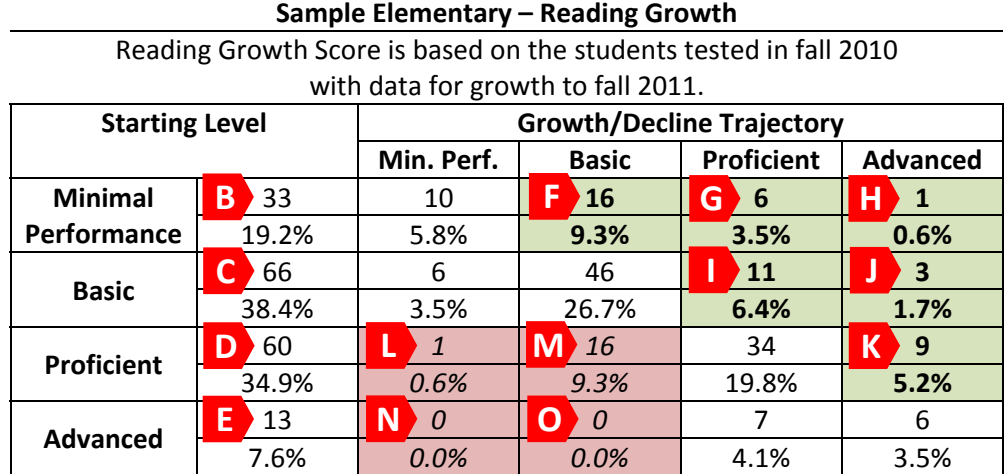

Letters shown on the key are used to help identify data on the worksheet. Note: Although the key shows an example for reading growth, the same components are used for mathematics growth as well.

#### **Instructions**

Work through the individual reading and mathematics worksheets step by step, entering data from the School Report Card Detail where appropriate. When both are complete, add both content area scores to determine the school's Student Growth Priority Area score:

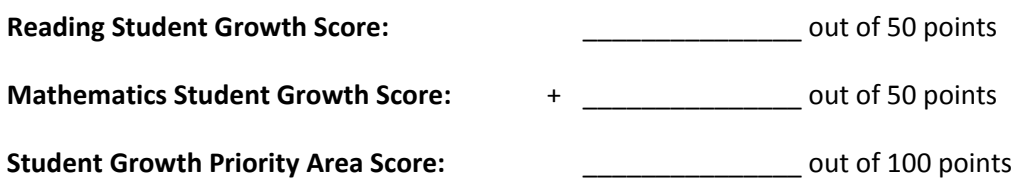

### **Reading Student Growth Score**

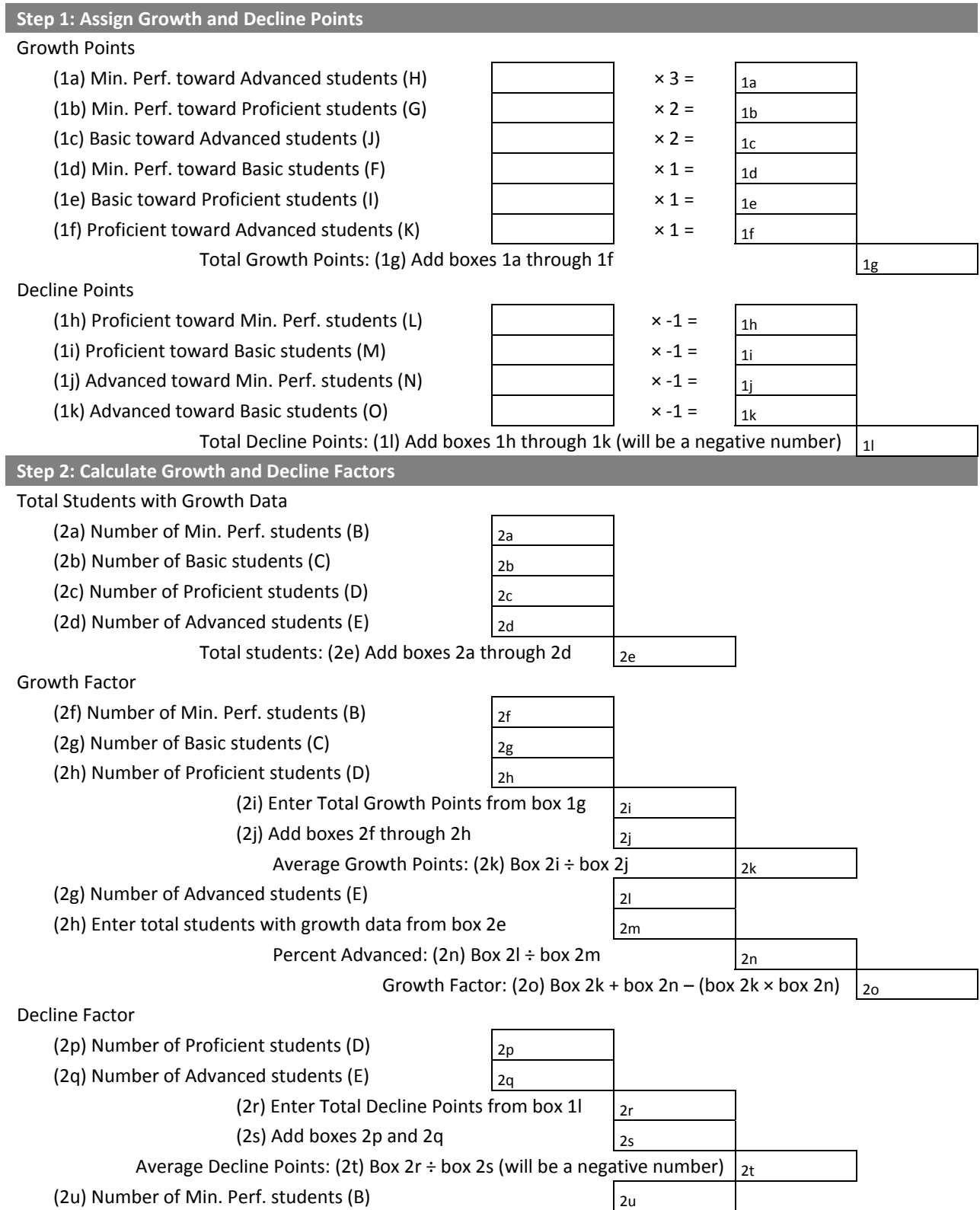

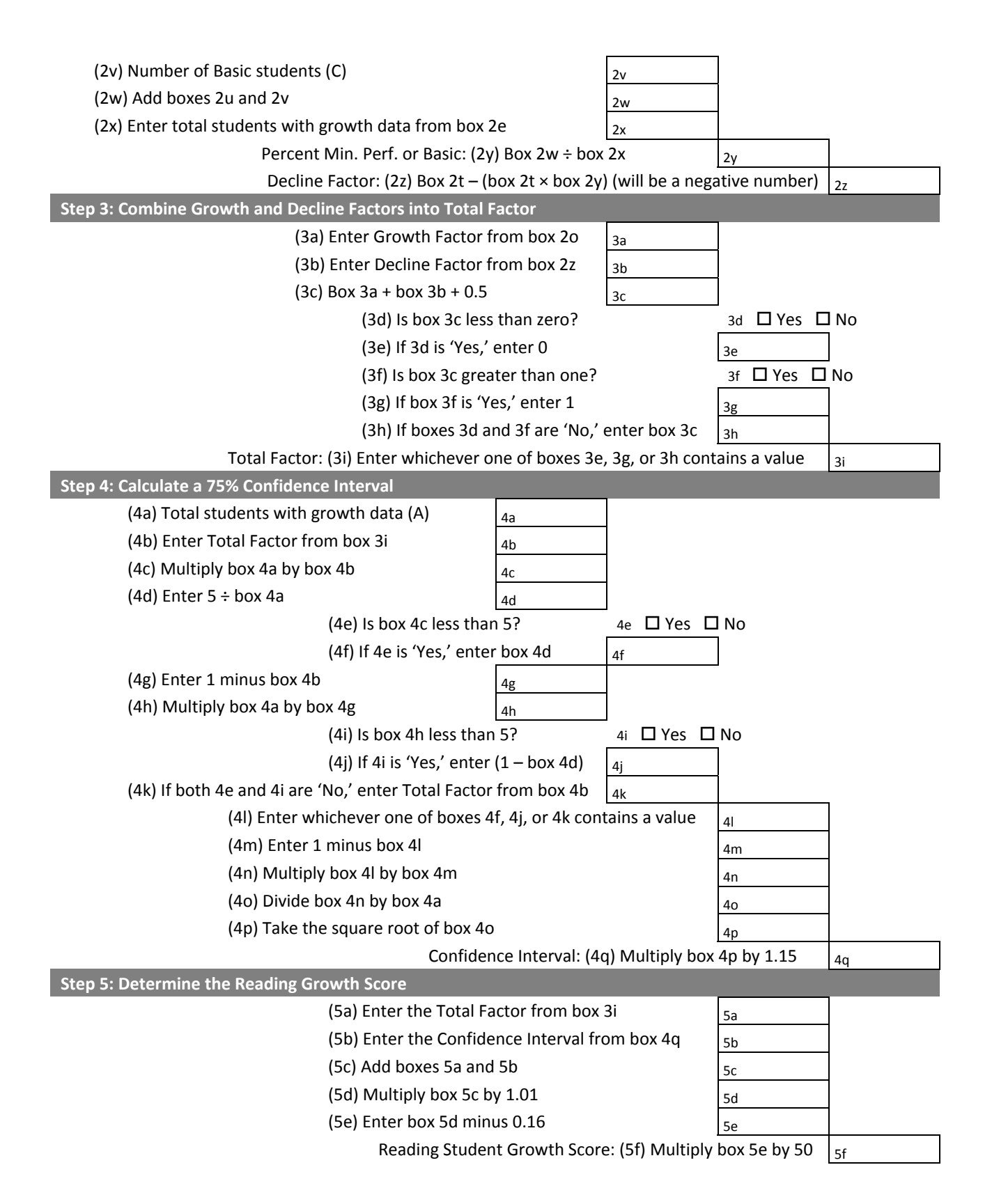

#### **Mathematics Growth Score**

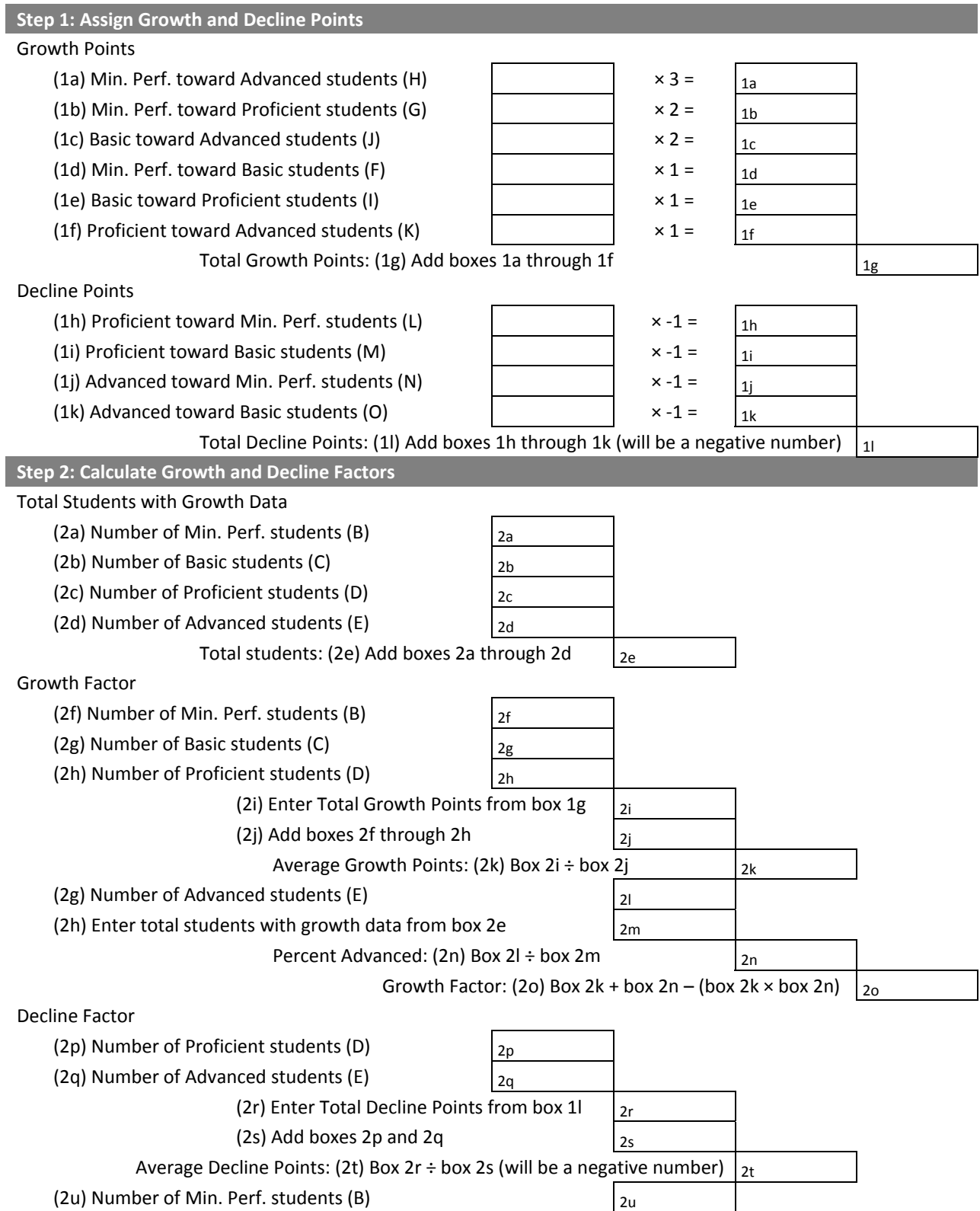
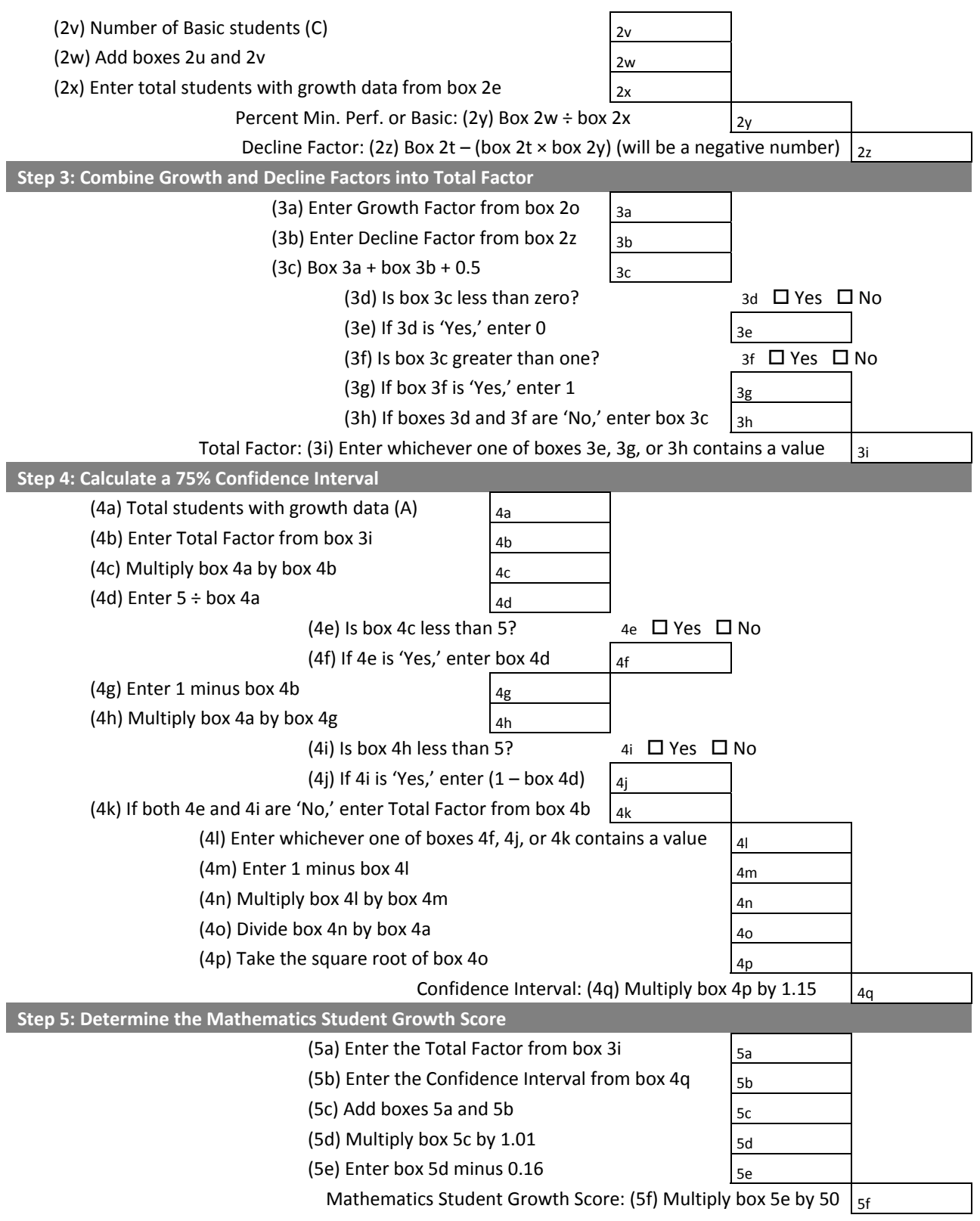

# **Calculating a Score for the Closing Gaps Priority Area**

The Closing Gaps Priority Area evaluates schools based on the **change in student achievement and graduation from one year to the next among key student groups**. It focuses on the groups that experience statewide achievement gaps, rewarding schools for improving their performance and penalizing them for reducing the performance of comparison groups.

# **Background**

Wisconsin has a number of specific and significant gaps in reading and mathematics achievement and high school graduation. The Closing Gaps Priority Area is designed to **look at improvement among particular student groups** in a way that **rewards schools for contributing toward closing our achievement gaps**. We evaluate schools' progress in closing achievement gaps using the same measure as in the Student Achievement Priority Area, and in closing graduation gaps using the high school cohort graduation rate. Each "gaps" group is contrasted with a comparison group, but **the performance of the comparison group only becomes a factor—as a penalty—when its performance declines**. The student "gaps" groups and comparison groups that are included in Closing Gaps scores are:

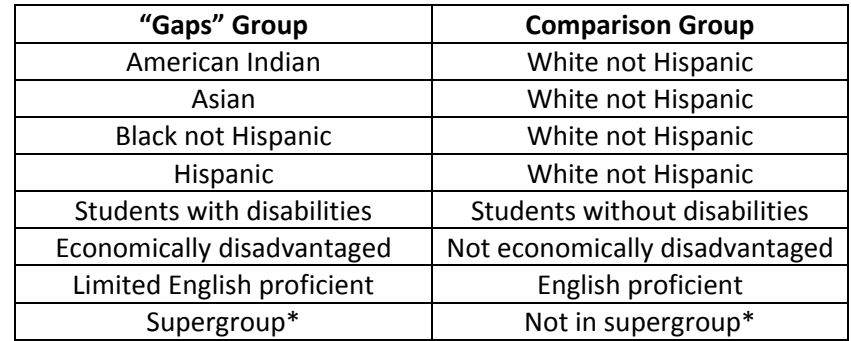

We do not evaluate how the size of each gap changes over time, because that would not allow us to focus on improvement among these particular student groups. (We do report five year change in gaps in the School Report Card for all of the above groups, except the supergroup.) If we simply looked at whether gaps were closing, a school with declining comparison groups would get as good a score as a school with improving "gaps" groups.

\* A **"supergroup"** is **a group of students belonging to one or more of the binary groups** (students with disabilities, economically disadvantaged, or limited English proficient). We use a supergroup only when individual groups do not have enough students to be considered in a school's Closing Gaps score, but when combined into the supergroup , they do. For example, in a school with 14 students with disabilities and 16 economically disadvantaged students, there are too few students in either group to be considered in Closing Gaps. However, if there are 25 students in the "students with disabilities/economically disadvantaged" supergroup (9 with disabilities, 11 economically disadvantaged, and 5 in both groups) then we can consider all of those students together in the supergroup.

# **Reading the Report Card Detail**

### **All of the Closing Gaps measures are based on comparisons between specific groups of students and their peers in a comparison group**:

- For racial/ethnic groups we compare each of American Indian, Asian, Black (not Hispanic), and Hispanic students to White (not Hispanic) students. (For report card purposes, a student may only be counted in a single racial/ethnic group.)
- For binary groups (those where a student either is or is not a member: students with disabilities, economically disadvantaged students, and limited English proficient students) we compare the students within the group to those outside it. (A student may be counted in more than one group.)
- For supergroups (groups combining two or three binary groups, used only when those individual groups do not have enough students for comparison but the supergroup does) we compare the students within the supergroup to those outside it. (A student belonging to more than one of the combined groups is only counted once in the supergroup.)

In every case, **both the group and the comparison group need to have enough students to make a comparison**. DPI uses 20 throughout the Wisconsin school accountability system as the minimum number required. Asterisks show that there are not enough students for a particular comparison.

The Closing Gaps data in the School Report Card Detail includes summary tables for Closing Achievement Gaps (one for reading and one for mathematics) and Closing Graduation Gaps. The layout of all three tables is the same, but the data are slightly different. Consider the following table showing Sample Elementary's performance in closing mathematics achievement gaps:

| <b>Group</b>                      | <b>Comparison Group</b>       |                                  |                         |                                                |              |                                      | Gap                      |                               |                          |                              |        |               |                           |
|-----------------------------------|-------------------------------|----------------------------------|-------------------------|------------------------------------------------|--------------|--------------------------------------|--------------------------|-------------------------------|--------------------------|------------------------------|--------|---------------|---------------------------|
|                                   |                               | 2010-11                          | 2011-12                 |                                                |              |                                      |                          | 2010-11                       | 2011-12                  |                              |        |               |                           |
|                                   | ω<br>Students<br>≼<br>Average | χ<br>Ξ.<br>ᅮ<br>evement<br>oints | ٩,<br>udents<br>Average | ⋗<br>ō<br>hievem<br>᠊ᢦ<br>oints<br>ወ<br>3<br>- | <b>Chang</b> |                                      | Students<br>≺<br>Average | ξ<br>hievement<br>᠊ᢦ<br>oints | ω<br>Students<br>Average | Achievem<br>Points<br>ወ<br>₹ | Change | Prior<br>Year | Curr<br>ወ<br>っ<br>൹<br>تة |
| American Indian or Alaskan Native | $\ast$                        | $\ast$                           | $\ast$                  | $*$                                            | $\ast$       | White not Hispanic                   | $*$                      | $\ast$                        | $\ast$                   | $*$                          | $\ast$ | $\ast$        | $\ast$                    |
| Asian or Pacific Islander         | 28                            | 13.5                             | 30                      | 17.3                                           | 3.8          | White not Hispanic                   | 107                      | 34.3                          | 112                      | 35.8                         | 1.4    | 20.8          | 18.4                      |
| <b>Black not Hispanic</b>         | $\ast$                        | $\ast$                           | $\ast$                  | $*$                                            | $\ast$       | White not Hispanic                   | $\ast$                   | $\ast$                        | $*$                      | $*$                          | $\ast$ | $\ast$        | $\ast$                    |
| Hispanic                          | $\ast$                        | $\ast$                           | $\ast$                  | $\ast$                                         | $\ast$       | White not Hispanic                   | $*$                      | $\ast$                        | $\ast$                   | $\ast$                       | $\ast$ | $\ast$        | $\ast$                    |
| <b>Students with Disabilities</b> | 41                            | 20.8                             | 40                      | 21.8                                           |              | <b>Students without Disabilities</b> | 115                      | 33.4                          | 124                      | 34.5                         | 1.1    | 12.6          | 12.7                      |
| <b>Economically Disadvantaged</b> | 64                            | 23.4                             | 71                      | 25.1                                           | 1.7          | Not Economically Disadvantaged       | 91                       | 34.8                          | 93                       | 36.4                         |        | $1.6$ 11.4    | 11.3                      |
| Limited English Proficient        | $\ast$                        | $\ast$                           | $\ast$                  | $*$                                            | $\ast$       | <b>English Proficient</b>            | $\ast$                   | $\ast$                        | $*$                      | $*$                          | $\ast$ | $\ast$        | $\ast$                    |
| "All 3" Supergroup                | $\ast$                        | $\ast$                           | $\ast$                  | $*$                                            | $\ast$       | Not in "All 3" Supergroup            | $*$                      | $\ast$                        | $*$                      | $*$                          | $\ast$ | $\ast$        | $\ast$                    |
| "SwD-ECD" Supergroup              | $\ast$                        | $\ast$                           | $\ast$                  | $*$                                            | $\ast$       | Not in "SwD-ECD" Supergroup          | $*$                      | $\ast$                        | $*$                      | $*$                          | $\ast$ | $\ast$        | $\ast$                    |
| "SwD-LEP" Supergroup              | $\ast$                        | $\ast$                           | $\ast$                  | $*$                                            | $\ast$       | Not in "SwD-LEP" Supergroup          | $*$                      | $\ast$                        | $*$                      | $*$                          | $\ast$ | $\ast$        | $\ast$                    |
| "ECD-LEP" Supergroup              | $\ast$                        | $\ast$                           | $\ast$                  | $*$                                            | $\ast$       | Not in "ECD-LEP" Supergroup          | *                        | $\ast$                        | $\ast$                   | $*$                          | $\ast$ | $\ast$        | $\ast$                    |

**Sample Elementary Closing Achievement Gaps – Mathematics | Score 39.4/50**

The table includes five columns each for every group and comparison group. Columns headed with the prior (2010‐11) and current (2011‐12) school years show:

- "Students" How many students from this group had achievement data.
- "Achievement Points" How many achievement points those students earned, on a scale from zero to 50. (Achievement points are calculated in a similar way as they are for all students in the "Student Achievement" area of the Accountability Index.)

The "Change" column shows **the change in achievement points** from the prior to the current year.

Finally, the table includes a pair of "Gap" columns at the end, showing the differences in achievement points between the group and the comparison group in the prior and current years. (A positive number means that there is a gap—that the group scored lower than the comparison; a negative number shows that the group scored higher than the comparison.)

**Example (highlighted in yellow): Last year, students with disabilities earned 20.8 achievement points; this year they earned 21.8 points, an increase of 1 point. By comparison, students without disabilities earned 33.4 points last year and 34.5 points this year, an increase of 1.1 points. Both groups increased but the gap between them—the number of points that students with disabilities are behind students without disabilities—grew slightly, from 12.6 points to 12.7 points.**

The Closing Graduation Gaps table has the same layout, but instead of achievement points it shows graduation rates and gaps:

| <b>Group</b>                         |          |                        | <b>Comparison Group</b> |                    |               |                                         |          |                                       | Gap      |                   |            |             |                     |
|--------------------------------------|----------|------------------------|-------------------------|--------------------|---------------|-----------------------------------------|----------|---------------------------------------|----------|-------------------|------------|-------------|---------------------|
|                                      |          | 2009-10                |                         | 2010-11            |               |                                         |          | 2009-10                               |          | 2010-11           |            |             |                     |
|                                      | Students | ໑<br>Ωj<br>duatio<br>줎 | Students                | Graduation<br>Rate | <b>Change</b> |                                         | Students | ໑<br>Rate<br>duation                  | Students | Graduatio<br>Rate | റ<br>hange | Prior<br>e9 | Current<br>≺<br>ear |
| American Indian or Alaskan Native 35 |          | 97.1%                  | 42                      | 90.5%              | $-6.7%$       | White not Hispanic                      | 436      | 95.2%                                 | 402      | 92.5%             | $-2.6%$    | $-2.0%$     | 2.1%                |
| Asian or Pacific Islander            | $\ast$   | $\star$                | $\ast$                  | $\ast$             | $*$           | White not Hispanic                      | $\ast$   | $\ast$                                | $\ast$   | $\ast$            | $\ast$     | $\ast$      | $\ast$              |
| <b>Black not Hispanic</b>            | $\ast$   | $\ast$                 | $\ast$                  | $\ast$             | $\ast$        | White not Hispanic                      | $\ast$   | $\ast$                                | $\ast$   | $\ast$            | $\ast$     | $\ast$      | $\ast$              |
| Hispanic                             | $\ast$   | $\ast$                 | $\ast$                  | $\ast$             | $\ast$        | White not Hispanic                      | $\ast$   | $\ast$                                | $\ast$   | $\ast$            | $\ast$     | $\ast$      | $\ast$              |
| <b>Students with Disabilities</b>    | 38       | 81.6%                  | 40                      | 75.0%              | $-6.6%$       | <b>Students without Disabilities</b>    | 452      | 95.6%                                 | 429      | 93.2%             | $-2.3%$    | 14.0%       | 18.2%               |
| Economically Disadvantaged           | $\ast$   | $\ast$                 | $*$                     | $*$                | *             | Not Economically Disadvantaged          | $\ast$   | $\ast$                                | $\ast$   | $\ast$            | $\ast$     | $\ast$      |                     |
| Limited English Proficient           | $\ast$   | $\ast$                 | $\ast$                  | $*$                | $\ast$        | <b>English Proficient</b>               | $\ast$   | $\ast$                                | $\ast$   | $\ast$            | $\ast$     | $\ast$      | $\ast$              |
| "All 3" Supergroup                   | $\ast$   | $\ast$                 | $\ast$                  | $\ast$             | $*$           | Not in "All 3" Supergroup               | $\ast$   | $\ast$                                | $\ast$   | $\ast$            | $\ast$     | $\ast$      | $\ast$              |
| "SwD-ECD" Supergroup                 | $\ast$   | $\ast$                 | $\ast$                  | $*$                | $*$           | Not in "SwD-ECD" Supergroup             | $\ast$   | $\ast$                                | $\ast$   | $\ast$            | $\ast$     | $\ast$      | $\ast$              |
| "SwD-LEP" Supergroup                 | $\ast$   | $\ast$                 | $\ast$                  | $\ast$             | $*$           | Not in "SwD-LEP" Supergroup             | $\ast$   | $\ast$                                | $\ast$   | $\ast$            | $\ast$     | $\ast$      | $\ast$              |
| "ECD-LEP" Supergroup                 | 28       | 67.9%                  | 115                     |                    |               | 82.6% 14.8% Not in "ECD-LEP" Supergroup |          | 462 96.1% 354 94.6% -1.5% 28.2% 12.2% |          |                   |            |             |                     |

**Sample High Closing Graduation Gaps | Score 32.7/50**

# **Closing Gaps Walkthrough**

This walkthrough guides the user through determination of a Closing Achievement Gaps score in mathematics for Sample Elementary. It also includes a shorter description of a Closing Graduation Gaps determination for Sample High, illustrating how graduation differs in this Priority Area. To determine an overall Closing Gaps score, reading, mathematics, and graduation scores are calculated as appropriate and added.

### **Mathematics Gaps Example**

### **Step 1: Convert Points to Rates**

Closing achievement gaps data are presented in the School Report Card Detail in points—similar units as the Student Achievement area—for clarity. However, to determine a score we must convert the points to rates, which simply involves dividing the number of points by 50. For this illustration, only points data are shown:

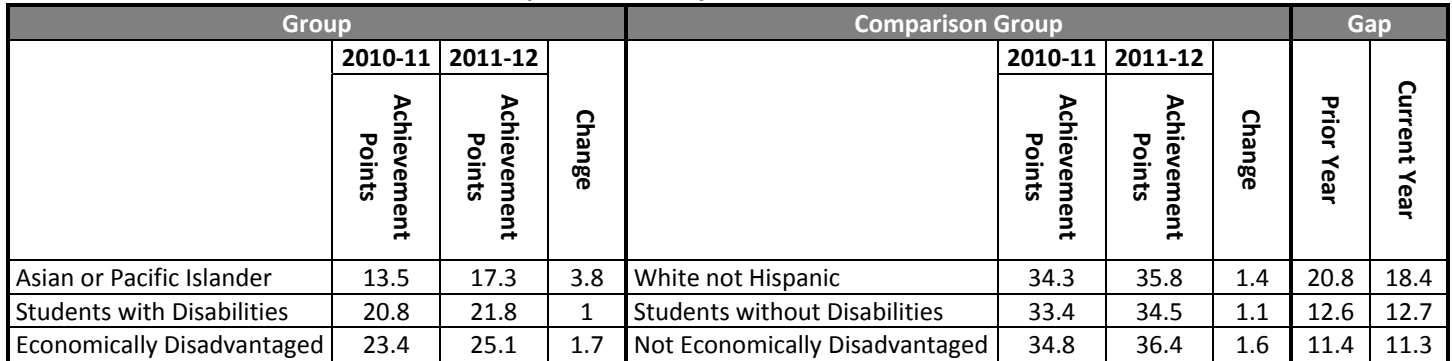

#### **Sample Elementary – Achievement Points**

# **Divided by 50**

### **Sample Elementary – Achievement Rates**

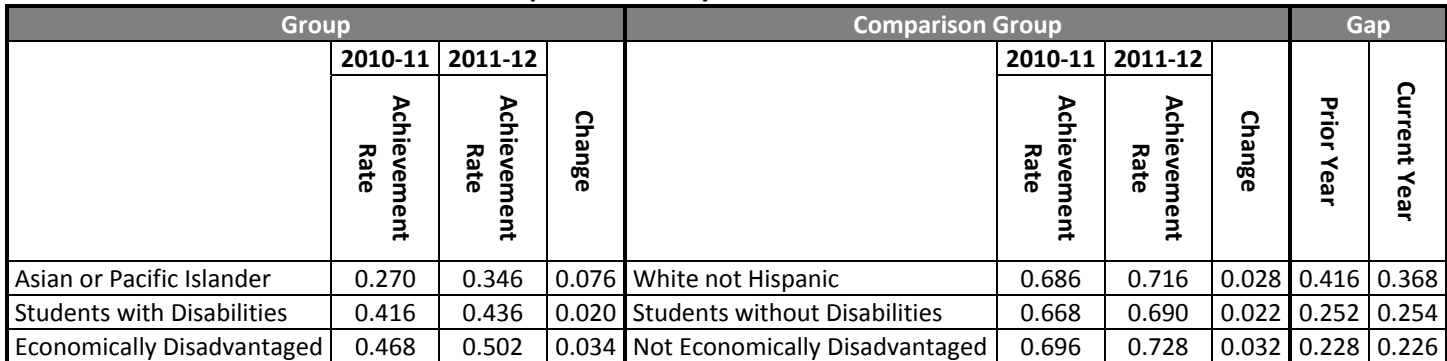

### **Step 2: Calculate a Raw Score for Each Group‐Comparison Pair**

The simplest way to look at closing gaps would be to compare the prior year's gap to the current, but this would create an undesirable incentive for schools to close gaps by allowing the performance of students in comparison groups to stagnate or even decline, rather than by improving the performance of groups at a lower level. Therefore, we focus our scoring method on performance change among the "gap" groups, and performance of comparison groups counts only when it declines, and then as a penalty. In other words, all progress for target groups is rewarded, regardless of the effect on gap sizes, but that gain can be reduced or negated by falling performance of comparison groups.

#### *Definitions*

Group Change  $=$  Group's achievement rate in the current year െ Group's achievement rate in the prior year

Comparison Group Change

- $=$  Comparison group's achievement rate in the current year
- െ Comparison group's achievement rate in the prior year

Penalty = 
$$
\frac{\text{Comparison Group Change}}{2}
$$
 when Comparison Group Change  $< 0$ 

#### *Formula*

Raw Score  $=$  Group Change  $+$  Penalty (when applicable)

#### *Calculation*

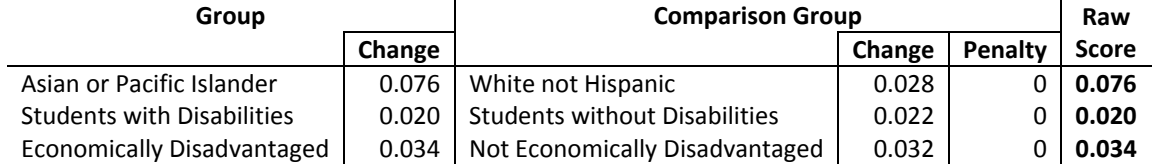

#### **Step 3: Determine the Closing Achievement Gaps Score**

Once we have a raw score for each group‐comparison pair in the school, we average those raw scores together and use a formula to determine the Closing Achievement Gaps score. The formula is complex, in order to put Closing Gaps scores on a similar scale to Student Achievement. Like the WKCE, Wisconsin's new school accountability system includes different kinds of data with different meanings, and it is necessary to align components like Closing Gaps to a common scale.

#### *Definitions*

Average Raw Score  $=$  Average of all raw scores calculated for the school

Possible Points  $= 25$  if the school has Closing Graduation Gaps data, or 50 if it does not

#### *Formula*

Closing Achievement Gaps Score = [(Average Raw Score  $\times$  3.71) + 0.63]  $\times$  Possible Points

Note: 3.71 and 0.63 are numbers that align Closing Gaps to a scale based on Student Achievement scores.

#### *Calculation*

Average Raw Score  $=$  $0.076 + 0.020 + 0.034$  $\frac{3}{3}$  = 0.043; Possible Points = 50

Closing Achievement Gaps Score =  $[(0.043 \times 3.71) + 0.63] \times 50 = 39.5$ 

Sample Elementary has a Closing Achievement Gaps score in mathematics of 39.5.

## **Closing Graduation Gaps Example**

The process for calculating a Closing Graduation Gaps score is nearly identical to that for achievement gaps, with three differences:

- 1. Graduation data are converted from percentages to rates by dividing the percentage by 100.
- 2. The number of possible points is 50 if the school has Closing Achievement Gaps data described above, or 100 if it does not.
- 3. The numbers in the score formula that align Closing Gaps to Student Achievement are different:

Closing Graduation Gaps Score  $=$  [(Average Raw Score  $\times$  0.79) + 0.65]  $\times$  Possible Points

Let's step through the process to illustrate using Sample High School data.

### **Step 1: Convert Percentages to Rates**

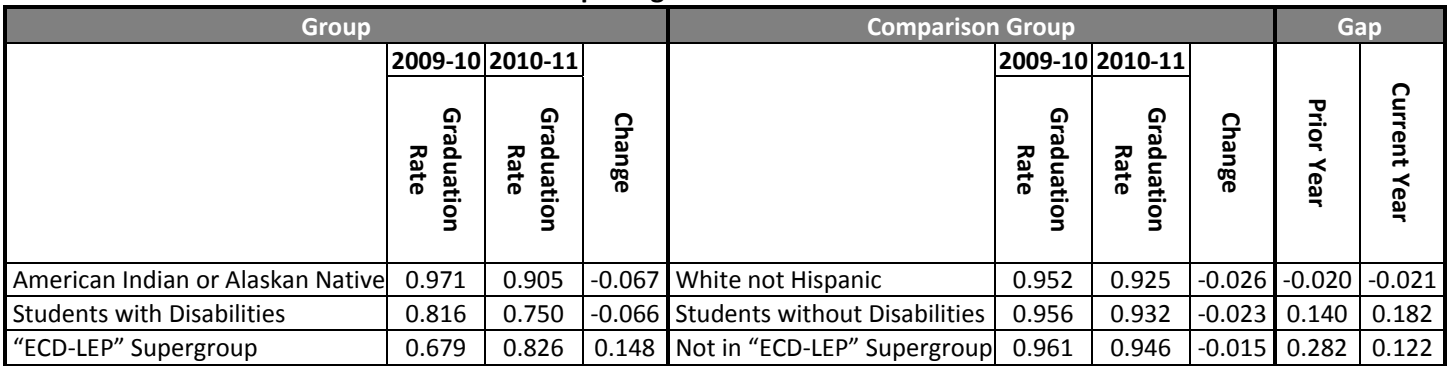

#### **Sample High – Graduation Rates**

### **Step 2: Calculate a Raw Score for Each Group‐Comparison Pair**

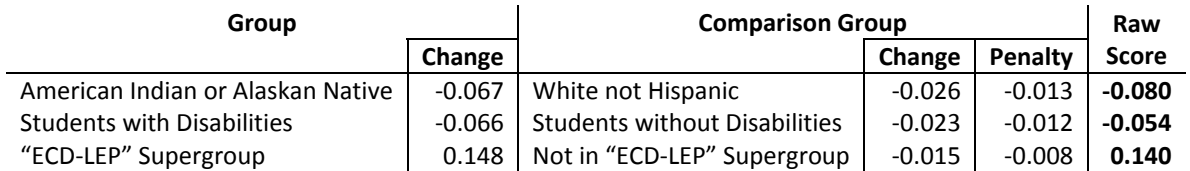

**Step 3: Determine the Closing Graduation Gaps Score**

Average Raw Score = 
$$
\frac{(-0.080) + (-0.054) + 0.140}{3} = 0.006
$$
; Possible Points = 50

Closing Graduation Gaps Score =  $[(0.006 \times 0.79) + 0.65] \times 50 = 32.7$ 

Sample High has a Closing Graduation Gaps score of 32.7.

# **Closing Gaps Priority Area Worksheet**

This worksheet has three parts: Closing Reading Achievement Gaps, Closing Mathematics Achievement Gaps, and Closing Graduation Gaps. Each part requires you to pull data from the Closing Gaps detail in the School Report Card Detail. **Note that the score calculated here may not exactly match the report card due to rounding**.

The report card for a particular school will include some or all Closing Gaps data:

- Closing Graduation Gaps only
- Closing Reading Achievement Gaps and Closing Mathematics Achievement Gaps
- All three Closing Gaps components

A school will not have Closing Achievement Gaps data and scores reported unless they are available for both reading and mathematics. The combination of Closing Gaps components calculated and reported for a school determines the number of possible points for each component:

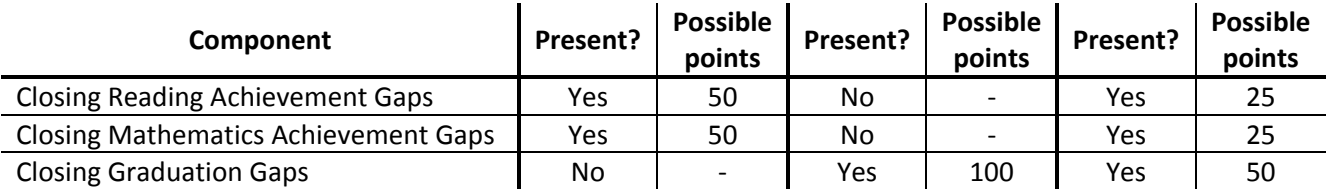

### **Instructions**

Complete the worksheets that include components calculated for the school, entering data from the School Report Card Detail where appropriate. When all applicable worksheets are complete, add the component scores to determine the school's total Closing Gaps score:

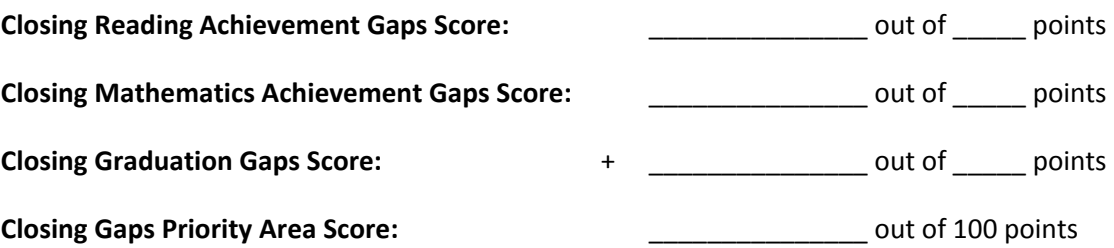

#### **Closing Reading Achievement Gaps Worksheet**

#### **Step 1: Convert Points to Rates**

Enter data from the "Change" columns under the "Group" or "Comparison Group" headings in the report card detail table. If asterisks are given for <sup>a</sup> particular pair of group and comparison group, leave the boxes blank for that pair.

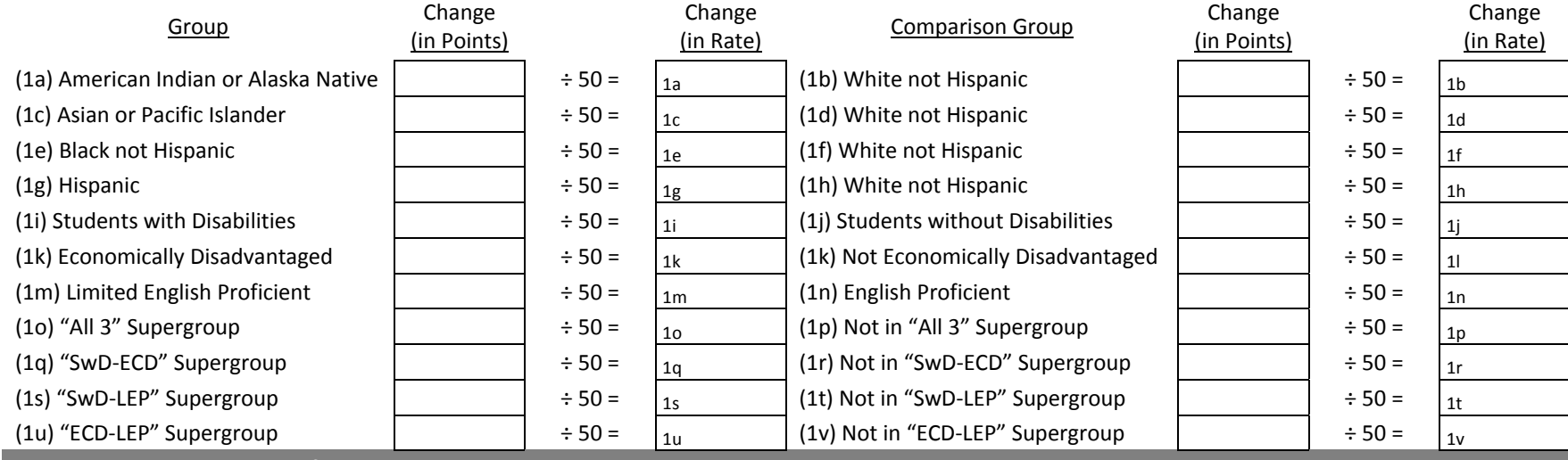

**Step 2: Calculate <sup>a</sup> Raw Score for Each Group‐Comparison Pair**

Enter data from step 1 above only when the boxes contain data for <sup>a</sup> pair; if the pair's boxes above are blank, leave its boxes blank.

Under the "Penalty" column, calculate <sup>a</sup> penalty (comparison group's change <sup>÷</sup> 2) only when the comparison group's change is less than zero.

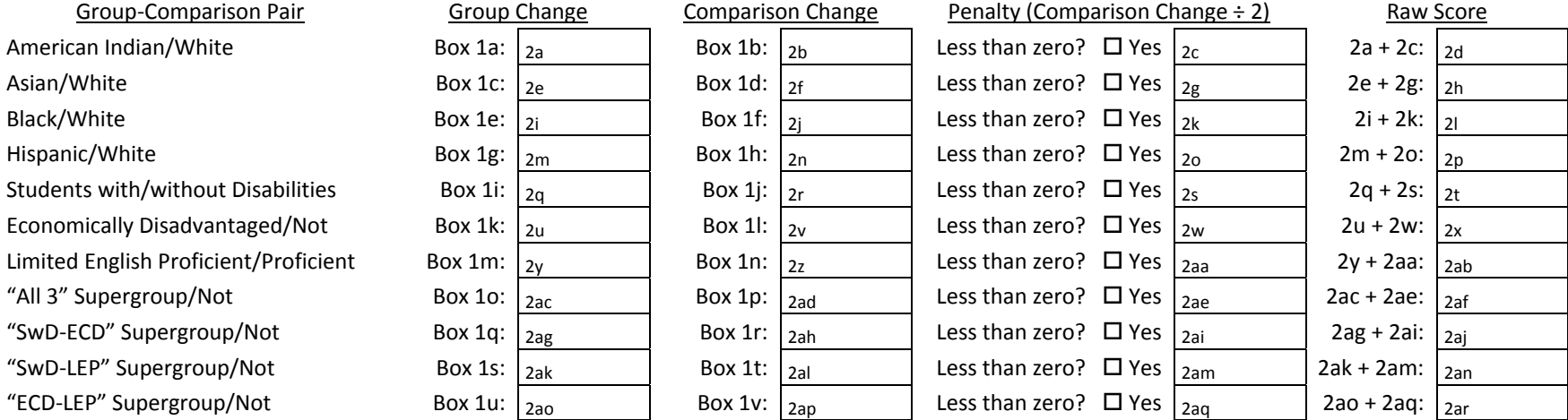

Wisconsin Department of Public Instruction | Office of Educational Accountability 12/02/12

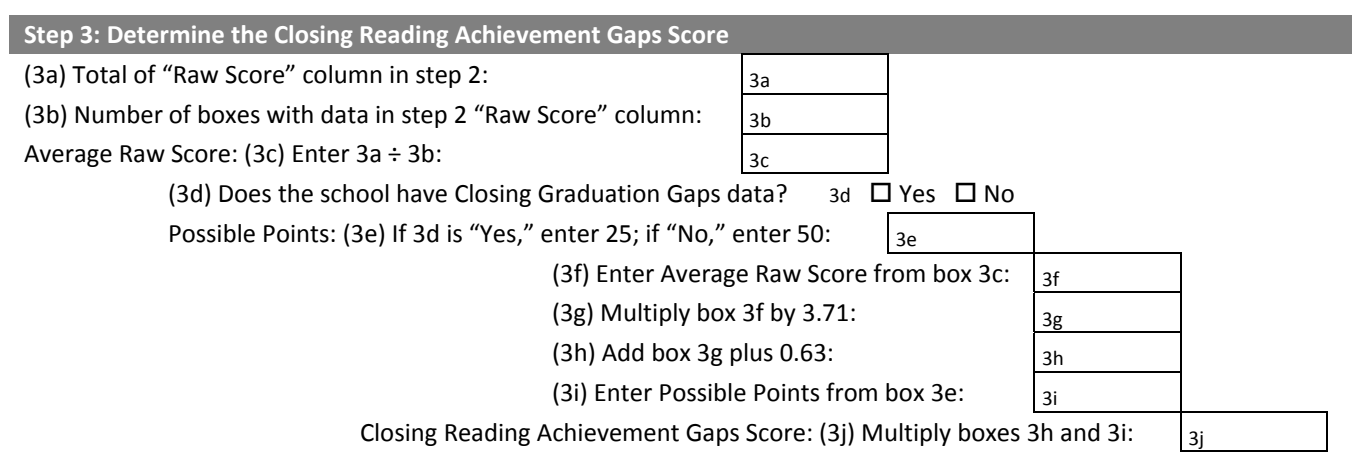

### **Closing Mathematics Achievement Gaps Worksheet**

#### **Step 1: Convert Points to Rates**

Enter data from the "Change" columns under the "Group" or "Comparison Group" headings in the report card detail table. If asterisks are given for <sup>a</sup> particular pair of group and comparison group, leave the boxes blank for that pair.

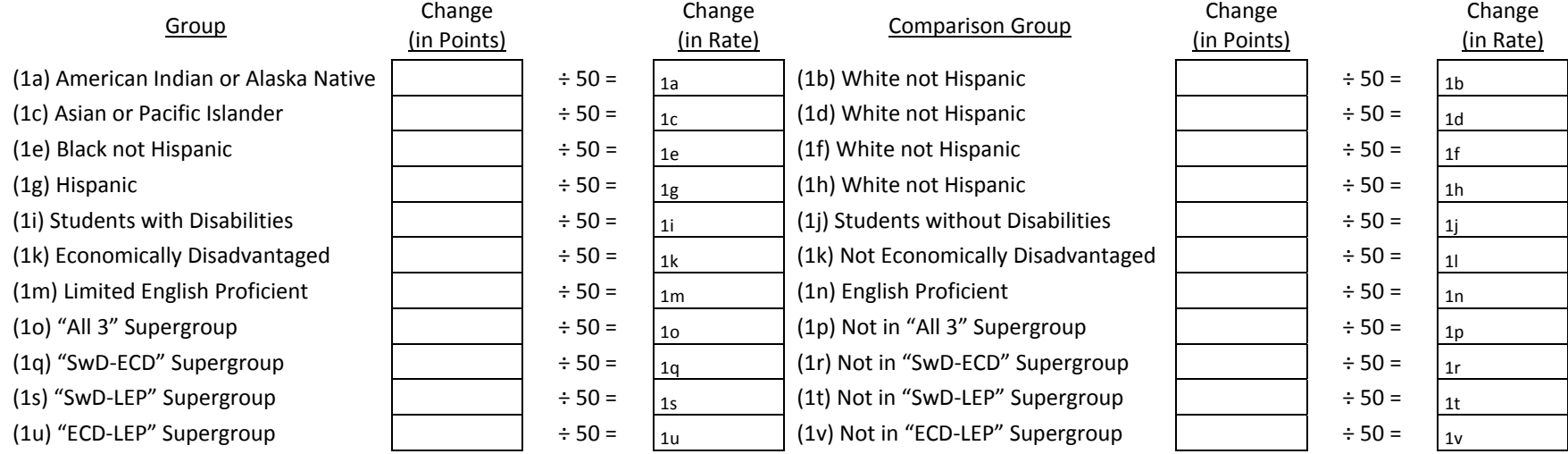

#### **Step 2: Calculate <sup>a</sup> Raw Score for Each Group‐Comparison Pair**

Enter data from step 1 above only when the boxes contain data for <sup>a</sup> pair; if the pair's boxes above are blank, leave its boxes blank. Under the "Penalty" column, calculate <sup>a</sup> penalty (comparison group's change <sup>÷</sup> 2) only when the comparison group's change is less than zero.

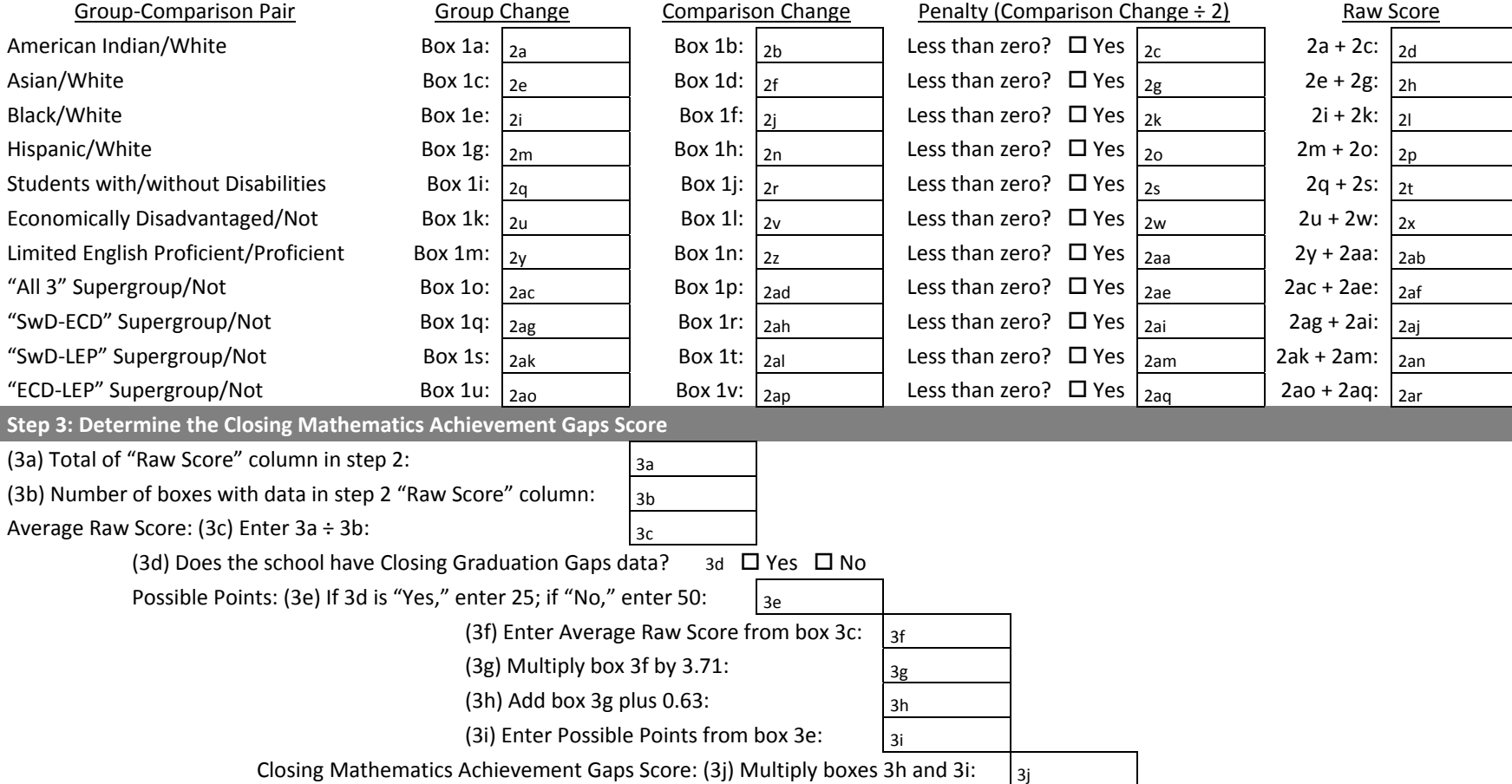

#### **Closing Graduation Gaps Worksheet**

#### **Step 1: Convert Percentages to Rates**

Enter data from the "Change" columns under the "Group" or "Comparison Group" headings in the report card detail table. If asterisks are given for <sup>a</sup> particular pair of group and comparison group, leave the boxes blank for that pair.

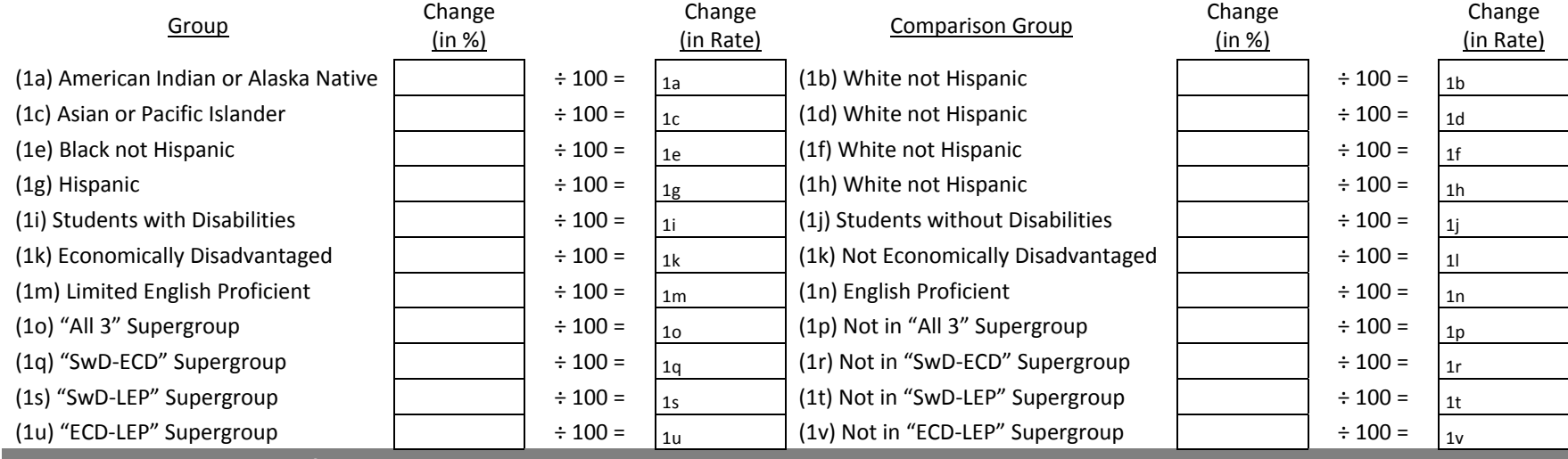

**Step 2: Calculate <sup>a</sup> Raw Score for Each Group‐Comparison Pair**

Enter data from step 1 above only when the boxes contain data for <sup>a</sup> pair; if the pair's boxes above are blank, leave its boxes blank.

Under the "Penalty" column, calculate <sup>a</sup> penalty (comparison group's change <sup>÷</sup> 2) only when the comparison group's change is less than zero.

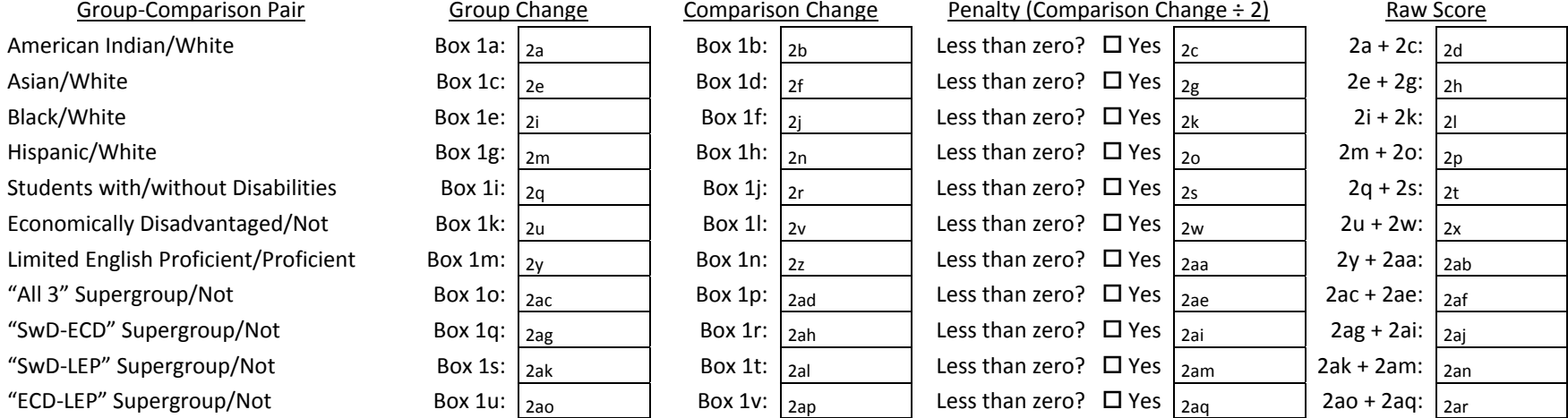

Wisconsin Department of Public Instruction | Office of Educational Accountability 12/02/12

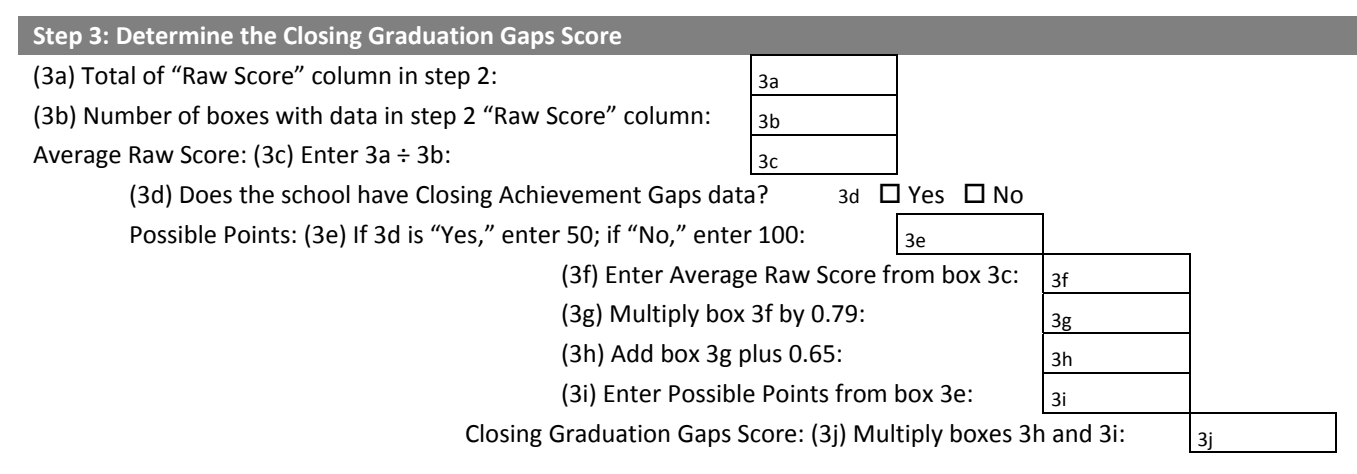

# **Calculating a Score for the On‐Track and Postsecondary Readiness Priority Area**

The On‐Track and Postsecondary Readiness Priority Area is designed to evaluate schools on high‐impact indicators that predict student success. It includes attendance and graduation, ACT participation and performance, and student achievement among  $3^{rd}$  graders in reading and  $8^{th}$  graders in mathematics.

# **Background**

The mission of Wisconsin public schools is to **ensure that every student becomes a high school graduate ready for college and career**. The process of getting a student to graduation begins well before 12<sup>th</sup> grade, and there are key indicators throughout elementary, middle, and high school that have a direct impact on a student's future likelihood of success. This Priority Area is designed to hold schools accountable on a number of these key indicators.

A graduation/attendance component makes up the bulk of this Priority Area's score. Schools that graduate students are held accountable for graduation rates, and other schools are held accountable for attendance rates. (Among Wisconsin high schools, attendance and graduation track each other fairly closely and have similar, narrow distributions of high rates.)

- **Attendance** drives all aspects of student success throughout their school career.
- **Graduation rate**, which we measure as a cohort rate—the percentage of students starting high school together who graduate within a certain time—measures the outcome of our schools' overarching mission.

Several other On‐Track measures may also contribute to a school's Priority Area score.

- **Reading achievement in 3rd grade** and **mathematics achievement in 8th grade** are measures that strongly predict future success in school transitions and graduation.
- **Participation and performance on the ACT**—the most widely‐taken college placement examination in Wisconsin—is the best measure of college readiness we currently have.

Due to the diversity of school types in Wisconsin, not all of these other On-Track measures apply to every school. As a result, combining the measures into a Priority Area score in a way that treats all schools fairly was necessarily a complex process. As other indicators become available, we will evaluate them for inclusion in this Priority Area.

# **Reading the Report Card Detail**

### **Attendance**

The first table shown in the On‐Track and Postsecondary Readiness detail is the attendance rate, the number of days that students actually attended divided by the number of days they could possibly have attended. Data are presented for all students and the lowest-attending student group, which are averaged to determine the attendance score:

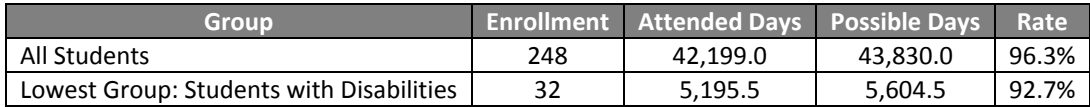

#### **Graduation**

The next table shows graduation rate information:

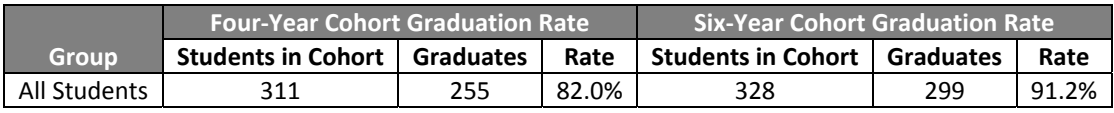

Graduation rates are given for a cohort of students comprising the high school students who make up a particular four‐year graduating class and do not transfer to a private school, move to another state or country, or are deceased. We report two graduation rates:

- The four-year cohort graduation rate is the percentage of students in the cohort at the end of the fourth year who have graduated from high school.
- The six-year cohort graduation rate is the percentage of students in the cohort at the end of the sixth year (e.g. at the end of 2012-13 for the 2010-11 cohort) who have graduated from high school. This "extended" rate is used to include students who require more than four years to finish high school. Note: For the first year of accountability determinations (2011‐12) we will use a five‐year rate rather than a six‐year rate because six‐year data are not yet available.

### **ACT Participation and Performance**

The third table provides information on how many  $12<sup>th</sup>$  grade students took the ACT and how they did:

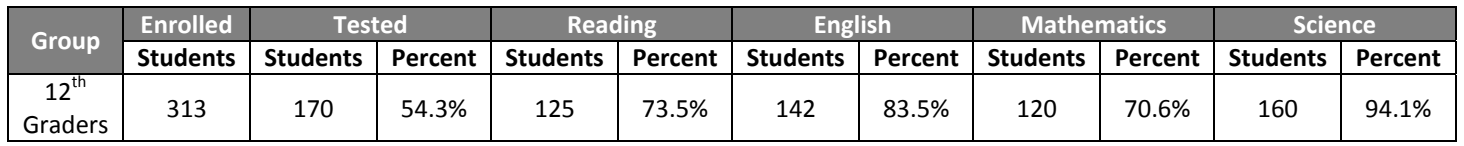

The percentage of  $12<sup>th</sup>$  graders tested divided by the number enrolled gives the school's ACT participation rate. The content area breakdowns show how many of the ACT-tested students reached college readiness benchmarks on those portions of the ACT (we use students' best exams for this measure):

- Reading: 21 or higher
- English: 18 or higher
- Mathematics: 22 or higher
- Science: 24 or higher

(More information on ACT's college readiness benchmarks is available at http://www.act.org/education/ benchmarks.html)

Example: At the school shown, 170 of 313 (54.3%) of 12<sup>th</sup> graders took the ACT. Of those 170 tested students, 125 (73.5%) scored 21 or higher in reading, 142 (83.5%) scored 18 or higher in English, 120 **(70.6%) scored 22 or higher in mathematics, and 160 (94.1%) scored 24 or higher in science.**

# **3rd Grade Reading/8th Grade Mathematics Achievement**

The final two tables in the On‐Track and Postsecondary Readiness detail give information on reading achievement for  $3^{rd}$  grade students and mathematics achievement for  $8^{th}$  grade students. These tables are presented in the same format as Student Achievement, described on page 10.

The difference between this specific measure and other parts of the report card is in how "cell size" the minimum number of students with data necessary to calculate a score—is used. In most places we use a cell size of 20 in the most recent year, but applying this to a single grade would omit a large number of small elementary schools. Instead, for this measure only, we use a cell size of 20 over the two most recent years. This change affects only whether data is presented on the report card and used to determine a score, not the process by which the score is calculated.

### **Combining Individual Components into a Priority Area Score**

The graduation/attendance component of On‐Track, which applies to every school, has a maximum score of 80 points. The other On-Track components add up to a possible maximum of 20 points. Because different components out of the three 'Other' On‐Track components apply to different types of schools, the number of points possible for each one depends on what mix of them apply to a given school, as specified by the following table.

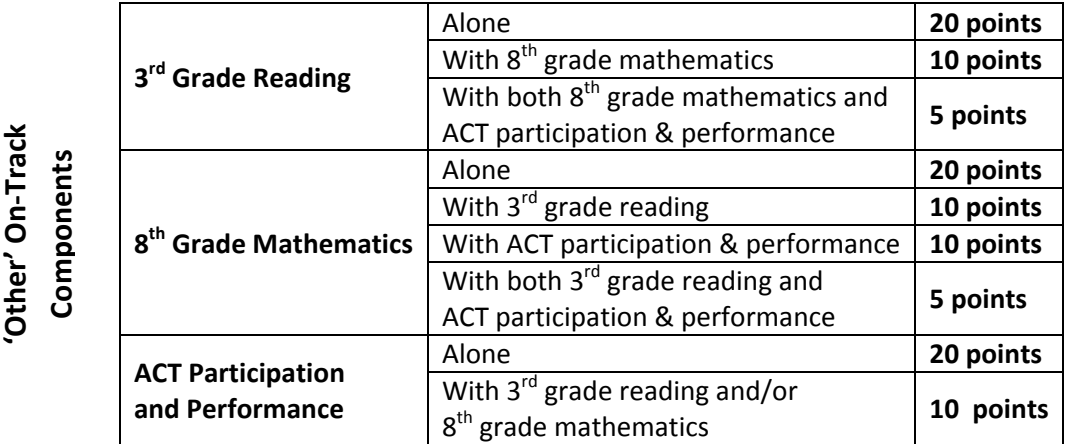

# **On‐Track Walkthrough #1**

This walkthrough will use data on attendance and 3<sup>rd</sup> grade reading achievement to determine a score for Sample Elementary School.

#### **Step 1: Calculate the Graduation/Attendance Score**

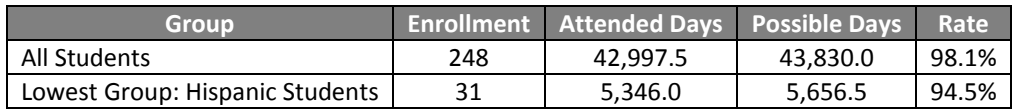

This is an elementary school; it does not graduate students, so its attendance rate is used to determine the score. The graduation/attendance score is simply the average of the all students and lowest group rates (expressed as a decimal, not a percentage) multiplied by 80:

Graduation/Attendance Score = 
$$
\frac{\text{All Student Rate} + \text{Lowest Group Rate}}{2} \times 80
$$
  
Graduation/Attendance Score =  $\frac{0.981 + 0.945}{2} \times 80 = 77.0$ 

## **Step 2: Calculate the 3rd Grade Reading Achievement Score**

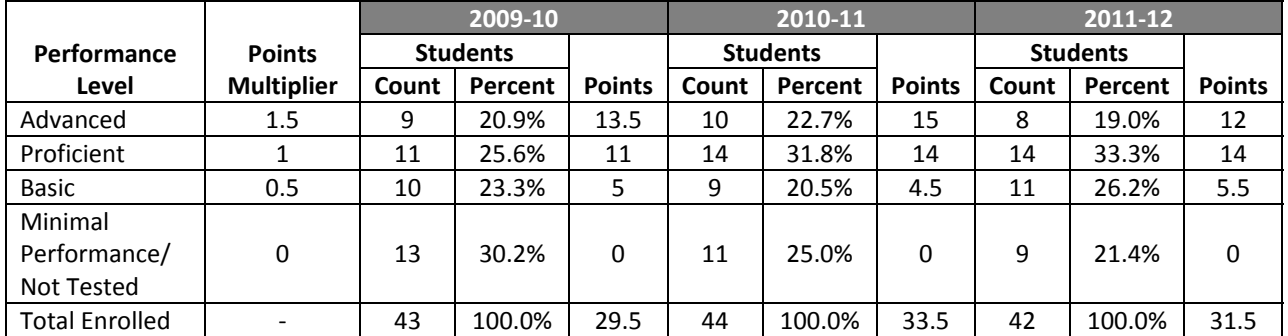

The method for calculating the  $3<sup>rd</sup>$  grade reading and  $8<sup>th</sup>$  grade mathematics achievement scores is the same as described in the Student Achievement walkthrough on pages 11‐14, with the difference that the multiplier used in the final step varies depending on the number of possible points for this component. A simplified version of that walkthrough is presented here; for a detailed description, please see pages 11‐14.

#### *Step 2A: Assign and Average Points*

Prior Year 2 Average  $= 29.5 / 43 = 0.686$ 

Prior Year 1 Average  $= 33.5/44 = 0.761$ 

Current Year Average  $= 31.5 / 42 = 0.750$ 

#### *Step 2B: Calculate Annual Weights*

Prior Year 2 Weight = 
$$
1 \times \frac{\text{Prior Year 2 Enrollment}}{\text{Average Enrollment}} = 1 \times \frac{43}{(43 + 44 + 42)/3} = 1.000
$$
  
Prior Year 1 Weight =  $1.25 \times \frac{\text{Prior Year 1 Enrollment}}{\text{Average Enrollment}} = 1.25 \times \frac{44}{(43 + 44 + 42)/3} = 1.279$ 

Current Year Weight = 
$$
1.5 \times \frac{\text{Current rear environment}}{\text{Average Enrollment}} = 1.5 \times \frac{42}{(43 + 44 + 42)/3} = 1.465
$$

#### *Step 2C: Combine Points and Weights*

Prior Year 2 Score = Prior Year 2 Avg.  $\times$  Prior Year 2 Weight =  $0.686 \times 1.000 = 0.686$ 

Prior Year 1 Score = Prior Year 1 Avg.  $\times$  Prior Year 1 Weight = 0.761  $\times$  1.279 = 0.973

Current Year Score = Current Year Avg.  $\times$  Current Year Weight = 0.750  $\times$  1.465 = 1.099

#### *Step 2D: Calculate Component Score*

Comp. Score = 
$$
\frac{\text{Prior Year 2 Score} + \text{Prior Year 1 Score} + \text{Current Year Score}}{\text{Prior Year 2 Weight} + \text{Prior Year 1 Weight} + \text{Current Year Weight}} \times \text{Poss. Pts.}
$$

Sample Elementary School only has a 3<sup>rd</sup> grade reading achievement component, so the number of possible points is 20:

3rd Grade Reading Achievement Score =  $0.686 + 0.973 + 1.099$  $\frac{1.000 + 1.279 + 1.465}{20} \times 20 = 14.7$ 

#### **Step 3: Determine the Total On‐Track and Postsecondary Readiness Score**

The total score for this Priority Area is the sum of all its components' scores:

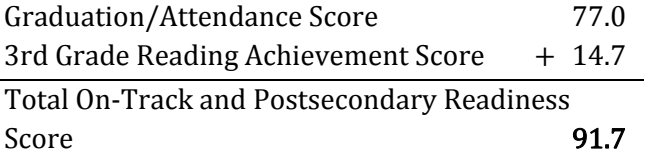

Sample Elementary School has an On‐Track and Postsecondary Readiness score of 91.7.

# **On‐Track Walkthrough #2**

This walkthrough will use data on graduation and ACT participation and performance to determine a score for Sample High School.

### **Step 1: Calculate the Graduation/Attendance Score**

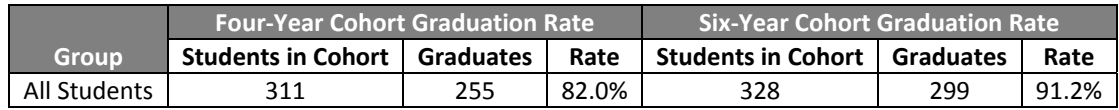

This is a high school; it graduates students, so its graduation rates are used to determine the score. The graduation/attendance score here is the average of the four‐year and six‐year cohort graduation rates (expressed as a decimal, not a percentage) multiplied by 80:

Graduation/Attendance Score = 
$$
\frac{4\text{-Year Cohort Rate} + 6\text{-Year Cohort Rate}}{2} \times 80
$$
Graduation/Attendance Score = 
$$
\frac{0.820 + 0.912}{2} \times 80 = 69.3
$$

### **Step 2: Calculate the ACT Participation and Performance Score**

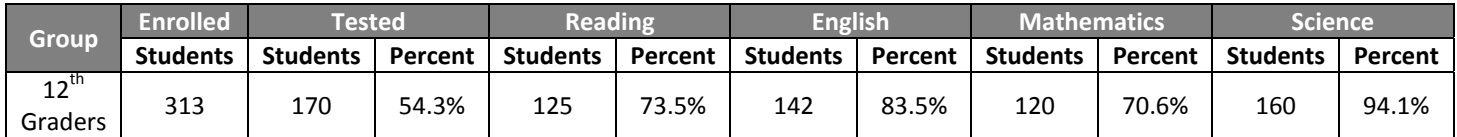

The ACT participation and performance score is the average of the five rates in the table—participation (tested) rate and the four college‐ready benchmark rates in reading, English, mathematics, and science—multiplied by the possible score. (Exception: If there are fewer than 20 ACT participants, then the percent that passed benchmark scores in each content area is not reliable enough to be used for this indicator. In this case, the ACT participation rate alone is used and is multiplied by the possible score to arrive at the score for ACT Participation and Performance. See Walkthrough #3.)

In this example, with no other components present for the school, the possible score is 20 points:

ACT Score = 
$$
\frac{\text{Participation + Reading + English + Mathematics + Science}}{5} \times \text{Possible Score}
$$
ACT Score = 
$$
\frac{0.543 + 0.735 + 0.835 + 0.706 + 0.941}{5} \times 20 = 15.0
$$

## **Step 3: Determine the Total On‐Track and Postsecondary Readiness Score**

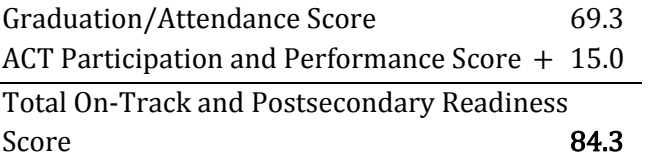

Sample High School has an On‐Track and Postsecondary Readiness score of 84.3.

# **On‐Track Walkthrough #3**

This walkthrough will use data on graduation, ACT participation, 8<sup>th</sup> grade mathematics achievement, and  $3^{rd}$  grade reading to determine a score for Sample K-12 School.

### **Step 1: Calculate the Graduation/Attendance Score**

#### *Attendance*

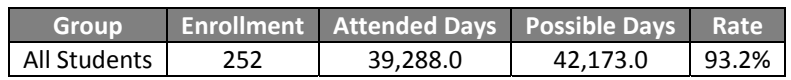

*Graduation*

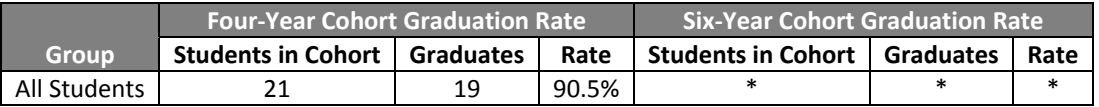

Sample K-12 School graduates students, so we use graduation rates to determine this score. Data for the six‐year cohort rate are redacted—presumably, the six‐year cohort must not meet the cell size of 20. Therefore, the graduation/attendance score is based only on the four-year cohort rate:

Graduation/Attendance Score = 4-Year Cohort Rate  $\times$  80

Graduation/Attendance Score =  $0.905 \times 80 = 72.4$ 

### **Step 2: Calculate the ACT Participation and Performance Score**

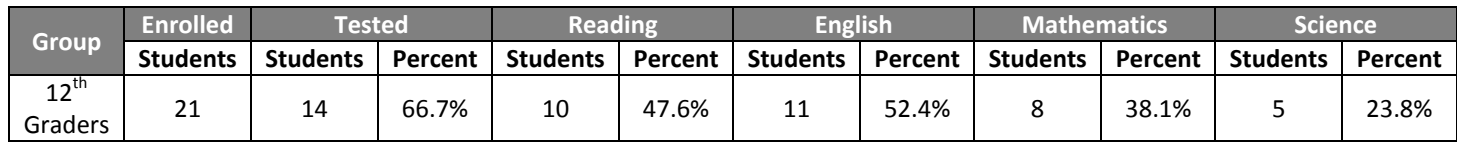

With  $8<sup>th</sup>$  grade mathematics and  $3<sup>rd</sup>$  grade reading achievement present for the school, the possible score for this component is 10 points. However, in this example, fewer than 20 students participated in the ACT, which triggers an exception to the rule for calculating the ACT Participation and Performance score. When fewer than 20 students participate, only the participation rate is used in the calculation, because the percent that achieved benchmark score for each of the four content areas is too unreliable. The modified formula that applies to this example is:

 $\text{ACT Score} = \frac{\text{Participation} + \text{Reading} + \text{English} + \text{Mathematics} + \text{Science}}{1 \cdot 5} \times \text{Possible Score}$  $ACT Score =$ 0.667  $\frac{367}{1} \times 10 = 6.7$ 

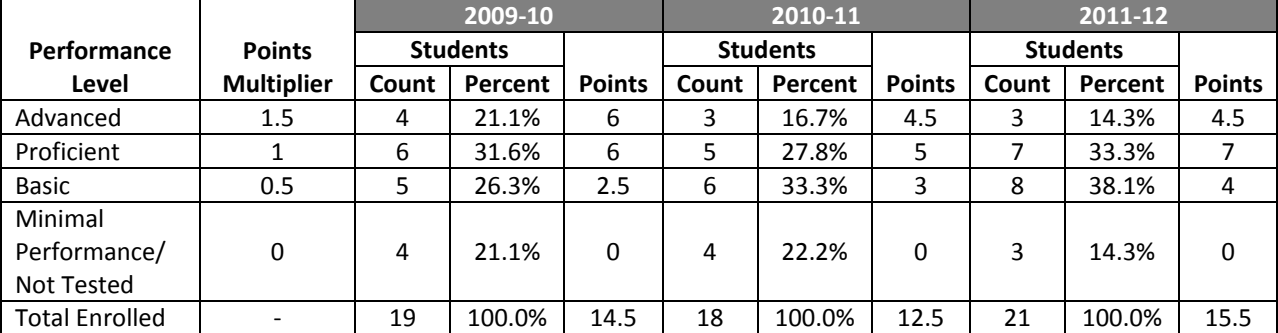

# **Step 3: Calculate the 8th Grade Mathematics Achievement Score**

*Step 3A: Assign and Average Points*

Prior Year 2 Average  $= 14.5 / 19 = 0.763$ 

Prior Year 1 Average  $= 12.5 / 18 = 0.694$ 

Current Year Average  $= 15.5 / 21 = 0.738$ 

#### *Step 3B: Calculate Annual Weights*

Prior Year 2 Weight = 
$$
1 \times \frac{19}{(19 + 18 + 21)/3} = 0.983
$$

Prior Year 1 Weight = 
$$
1.25 \times \frac{10}{(19 + 18 + 21)/3} = 1.164
$$

Current Year Weight = 
$$
1.5 \times \frac{21}{(19 + 18 + 21)/3} = 1.629
$$

#### *Step 3C: Combine Points and Weights*

Prior Year 2 Score =  $0.763 \times 0.983 = 0.750$ Prior Year 1 Score =  $0.694 \times 1.164 = 0.808$ 

Current Year Score =  $0.738 \times 1.629 = 1.202$ 

#### *Step 3D: Calculate Component Score*

With ACT participation and performance and 3<sup>rd</sup> grade reading achievement present for the school, the possible score for this component is 5 points:

8th Grade Mathematics Achievement Score = 
$$
\frac{0.750 + 0.808 + 1.202}{0.983 + 1.164 + 1.629} \times 5 = 3.7
$$

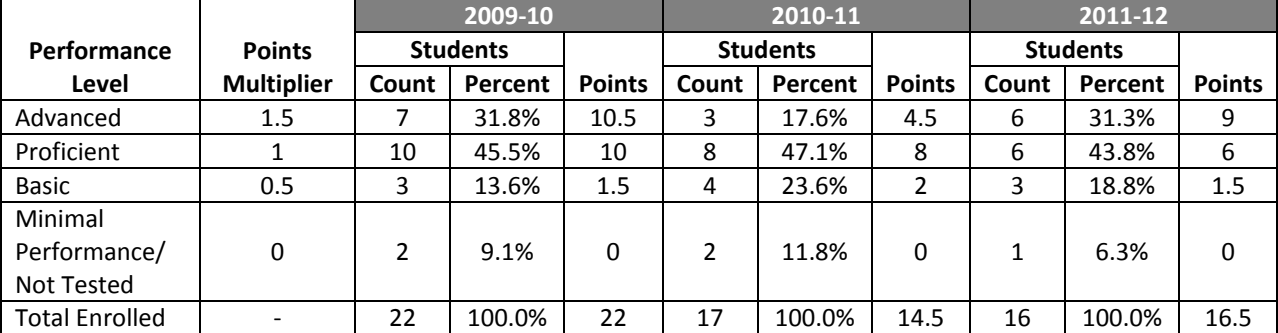

# **Step 4: Calculate the 3rd Grade Reading Achievement Score**

#### *Step 4A: Assign and Average Points*

Prior Year 2 Average  $= 22/22 = 1.000$ 

Prior Year 1 Average  $= 14.5 / 17 = 0.853$ 

Current Year Average =  $16.5/16 > 1.000$ 

Note: Remember that the average has a ceiling of one—the true average for the current year is 1.031 (16.5/16) but we use 1.000 in the calculation.

#### *Step 4B: Calculate Annual Weights*

Prior Year 2 Weight = 
$$
1 \times \frac{22}{(22 + 17 + 16)/3} = 1.200
$$

Prior Year 1 Weight = 
$$
1.25 \times \frac{17}{(22 + 17 + 16)/3} = 1.159
$$

Current Year Weight = 
$$
1.5 \times \frac{16}{(22 + 17 + 16)/3} = 1.309
$$

*Step 4C: Combine Points and Weights*

Prior Year 2 Score = 
$$
1.000 \times 1.200 = 1.200
$$

Prior Year 1 Score = 
$$
0.853 \times 1.159 = 0.989
$$

Current Year Score = 
$$
1.000 \times 1.309 = 1.309
$$

#### *Step 4D: Calculate Component Score*

With ACT participation and performance and 8<sup>th</sup> grade mathematics achievement present for the school, the possible score for this component is 5 points:

3rd Grade Reading Achievement Score = 
$$
\frac{1.200 + 0.989 + 1.309}{1.200 + 1.159 + 1.309} \times 5 = 4.8
$$

### **Step 5: Determine the Total On‐Track and Postsecondary Readiness Score**

![](_page_61_Picture_104.jpeg)

Sample K‐12 School has an On‐Track and Postsecondary Readiness score of 85.5.

# **On‐Track and Postsecondary Readiness Priority Area Worksheet**

#### **Introduction**

This worksheet has four parts, for Graduation/Attendance, ACT Participation and Performance, 8<sup>th</sup> Grade Mathematics Achievement, and 3<sup>rd</sup> Grade Reading Achievement. Each part requires you to copy data from the On‐Track and Postsecondary Readiness detail on **pages 8 and 9** of the school report card, and your school may not have data for every component—we only report data for components that have scores. **Note that the score calculated here may not exactly match the report card due to rounding**. The key on page 14 of this document may be used to help read the  $8<sup>th</sup>$  grade mathematics/3<sup>rd</sup> grade reading tables.

#### **Instructions**

Complete the following worksheet only for the components of On‐Track and Postsecondary Readiness with data on your school's report card. Remember that only one of attendance or graduation—not both—is used to calculate that portion of the score, which is worth up to 80 points. Use this grid to determine the number of possible points for each of the other On‐Track components:

![](_page_62_Picture_735.jpeg)

#### **Possible points for 'Other' On‐Track components**

Total the components calculated for your school to determine the total Priority Area score:

![](_page_62_Picture_736.jpeg)

## **Graduation/Attendance Worksheet**

![](_page_63_Picture_918.jpeg)

![](_page_63_Picture_919.jpeg)

# **8th Grade Mathematics Achievement Worksheet**

![](_page_63_Picture_920.jpeg)

I

![](_page_64_Picture_860.jpeg)

Current Year Score

![](_page_65_Picture_890.jpeg)

# **3rd Grade Reading Achievement Worksheet**

![](_page_65_Picture_891.jpeg)

![](_page_66_Picture_860.jpeg)

# **Calculating Student Engagement Indicator Deductions**

Some measures in our school accountability system do not show a wide range of variation between schools, but rather allow us to identify the small number of schools whose performance raises concern. Instead of including these measures within one of the Priority Areas, we place them into a separate category called Student Engagement Indicators. Failure to meet specific statewide goals for these indicators results in points being deducted from the school's weighted average Priority Areas score. The weighted average Priority Areas score minus any Student Engagement Indicator deductions equals the school's Overall Accountability Score.

The three Student Engagement Indicators are:

 **Test Participation:** With so much of the Accountability Index based on assessment data, it is important that schools test as many students as possible. *The goal is for schools to test at least 95 percent of each and every group of students in the school* in both the reading and mathematics assessments, as measured by either a one‐year or multi‐year test rate, whichever is more favorable. A school's performance is determined *by the lowest participation rate among all groups in either content area.* See the "Determining the Deduction" section of the Participation walkthrough below for more detail on this.

If a school's test participation rate is below the goal of 95 percent but is at least 85 percent, the school score is reduced by 5 points. If a school's rate is below 85 percent, its score is reduced by 10 points.

 **Absenteeism Rate:** Chronic absenteeism is a strong predictor of whether a student will struggle in the future or fail to graduate. For this Student Engagement Indicator, *the school's absenteeism rate is equal to the percentage of its students who are chronically absent***.** Chronically absent means a student missed school at least 16 percent of the time. *The goal for this Student Engagement Indicator is a school absenteeism rate of less than 13 percent*—that is, less than 13 percent of a school's students were chronically absent.

If a school's absenteeism rate is 13 percent or more, the school's score is reduced by 5 points.

 **Dropout Rate:** Dropping out of school has a direct connection with a student's future success. *The goal for this Student Engagement Indicator is a dropout rate of less than 6 percent.*

If a school has a dropout rate of 6 percent or more, its school score is reduced by 5 points.

Each missed indicator results in a separate deduction from the weighted average Priority Areas score. For example, a school that misses the goals for absenteeism rate and dropout rate would be penalized 10 points.

The School Report Card Detail does not contain enough data in order to reproduce the exact calculations for the Student Engagement Indicators, so no worksheet is provided for these measures. Instead, this

section will describe in detail the process by which each of the student engagement indicators are calculated.

# **Test Participation**

As stated above, the test participation engagement indicator is tiered into three levels:

- Meeting the goal: participation greater than or equal to 95% for all each and every group in both math and reading, resulting in no deduction;
- Failing to meet the goal: participation rate is less than 95% but greater than 85% for at least one group in either math or reading, resulting in a 5 point deduction;
- Failing to meet the lower threshold: participation rate is less than 85% for at least one group in either math or reading, resulting in a 10 point deduction.

**Remember that groups can meet test participation thresholds based on the higher of the current year rate or a multi‐year rate.** The multi‐year participation rate is calculated based on the **number of years in which a school has at least 20 students enrolled in tested grades.** For the vast majority of schools, the multi-year participation rate will be calculated using participation data from the last three years; however, some schools' multi-year participation rates will be calculated using the last two years. Schools in which there are at least 20 students enrolled in tested grades in only the current year will use only the current year's participation rates for determining whether or not the school met the goal.

### *Calculating Test Participation in the Current Year*

To calculate test participation for the **current** year, follow the following steps:

- 1. Count the total number of students enrolled in tested grades at test time in the current year. This should be done at the "All Students" level, **and** for each ESEA group.
- 2. Remove any student for whom this year was their first year in country, as they are not required to test this year. **This step should be done for reading only, as these students are still required to take the mathematics section of the WSAS.**
- 3. Count the total number of students who took either the WKCE or the WAA. This should be done at the "All Students" level, **and** for each ESEA group. This step should be done separately for both math and reading.
- 4. To derive each group's current year participation rate, divide the number of students tested (the count from step 3) by the number of students enrolled (the count from step 1). This should be done at the "All Students" level, **and** for each ESEA group. This step should be done separately for both mathematics and reading.
- 5. Apply traditional rounding rules for example, if a group had at least 20 students enrolled, and its participation rate in mathematics was 94.8%, this would round up to 95%, and the group is considered to be meeting the goal.

#### *Calculating Test Participation over Multiple Years*

To calculate test participation for the **multi‐year** rate, follow the following steps:

- 1. Count the total number of students enrolled in tested grades at test time in **each of the last three years**. This should be done at the "All Students" level.
- 2. **In each year,** remove any student for whom that year was their first year in country, as they are not required to test that year. **This step should be done for reading only, as these students are still required to take the mathematics section of the WSAS.**
- 3. If there were at least 20 students enrolled in tested grades in **each** of the last three years, then test participation will be calculated using three years of data. If there were at least 20 students enrolled in tested grades in **each** of the last **two** years, then test participation will be calculated using two years of data. If there were at least 20 students enrolled in tested grades in only the **current** year, then test participation will be calculated using only the current year's data.
- 4. **For each year going into the multi‐year rate:** Count the total number of students who took either the WKCE or the WAA. This should be done at the "All Students" level, **and** for each ESEA group. This step should be done separately for both mathematics and reading.
- 5. **Sum the counts from steps 1 and 4:**
	- a. If the school is using three years of participation data (as derived in step 3), sum the total number of students enrolled in each of the last three years (the counts from step 1) and the total number of students tested in each of the last three years (the counts from step 3). This should be done at the "All Students", and for each individual group. This step should be done separately for mathematics and reading. **Note that when three years of data are being used, the cell size for each group becomes 60.**
	- b. If the school is using two years of participation data (as derived in step 3), sum the total number of students enrolled in each of the last two years (the counts from step 1) and the total number of students tested in each of the last two years (the counts from step 3). This should be done at the "All Students", and for each individual group. This step should be done separately for mathematics and reading. **Note that when two years of data are being used, the cell size for each group becomes 40.**
- 6. Derive each group's participation rate by dividing the number of students tested (the count of students tested derived in step 5) by the number of students enrolled (the count of students enrolled derived in step 5). This should be done at the "All Students" level, **and** for each ESEA group. This step should be done separately for both math and reading.
- 7. **Apply the cell size to each group:**
	- a. If the school is using **three** years of data, the count of students **enrolled** in a group (derived in step 5) must be at least 60 in order for that group's multi‐year participation rate to be calculated.
	- b. If the school is using **two** years of data, the count of students **enrolled** in a group (derived in step 5) must be at least 40 in order for that group's multi‐year participation rate to be calculated.

8. Apply traditional rounding rules – for example, if a group's multi-year participation rate in mathematics was 94.8%, this would round up to 95%, and the group is considered to be meeting the goal.

#### *Determining the Deduction*

Once both the **current year participation rates** and the **multi‐year participation rates** have been calculated, take the following steps for the "All Students" group, and for each individual group:

- 1. For both the current year and the multi‐year participation rates, take the lower of the mathematics and participation rates – this is the participation rate that counts towards the goal. For example, if the **current year** mathematics participation rate for White students is 93.7% and the **current year** reading participation rate for White students is 95.1%, the participation rate that counts towards the **current year** goal for White students is the mathematics participation rate (93.7%), meaning that the White students in this example would be failing to meet the current year goal. Use the same process for the multi‐year rate.
- 2. If the group's current year lowest participation rate **and** the group's multi‐year lowest participation rate are below the 95% goal (after applying traditional rounding rules), a five point deduction will be taken from the school's Overall Accountability Score. If the group's current year lowest participation rate and the multi‐year lowest participation rate are below the 85% goal (after applying traditional rounding rules), a ten point deduction will be taken from the school's Overall Accountability Score. This step is calculated for every group present in the school. If **any** of the groups fail to meet the current year goal **or** the multi‐year goal, a deduction is taken.
- 3. Only one deduction will be taken from the school. For example, if a school has data for five groups, and three of the groups miss both the current year goal and the multi‐year goal, the school does **not** experience three deductions; only one deduction is taken.
- 4. If the school has only one year of test participation data, no multi‐year participation rates are calculated, and the steps described in part 1 above are applied only to the current year's participation rates.

# **Absenteeism**

Chronic absenteeism is a strong predictor of whether a student will struggle in the future or fail to graduate. For this Student Engagement Indicator, the school's absenteeism rate is equal to the **percentage of its students who are chronically absent.** For the purposes of this indicator, chronically absent means a student misses school at least 16 percent of the time. The **goal** for this Student Engagement Indicator is a school absenteeism rate of **less than 13 percent**—that is, less than 13 percent of the school's students were chronically absent.

To calculate your school's absenteeism rate, use the following steps:

#### *Calculating the Absenteeism Rate*

- 1. Count the number of students who enrolled in your school **for at least 20 days at any time during the prior school year.** Enrollment data come from ISES year end data, and due to data collection timelines, DPI must use the prior year's enrollment and attendance data to calculate the absenteeism rate.
- 2. For **each individual student** derived in step 1, calculate that student's attendance rate. This is done by dividing the total number of days the student attended school by the total number of possible days the student could have attended school. **Note that DPI does not have data on excused versus unexcused absences – it is the district's responsibility to ensure that attendance days are being recorded and reported in accordance with DPI guidelines.**
- 3. Count the number of students whose attendance rate is **84.0% or below.** These students are flagged as being chronically absent. Apply traditional rounding rules to the attendance rate – for example, an attendance rate of 84.05% would round up to 84.1%, and the student would **not** be flagged as chronically absent.
- 4. Divide the count of students flagged as chronically absent (step 3) by the count of enrolled students (step 1). This is the school's absenteeism rate. Note that no rounding takes place when calculating the absenteeism rate – for example, if a school's absenteeism rate is 12.9%, it will **not** be rounded up to 13.0%. This school would be considered to be meeting the goal.
- 5. If the absenteeism rate from step 4 is **13.0% or above**, a five point deduction will be taken from the school's Overall Accountability Score.

# **Dropout**

Dropping out of school has a direct connection with a student's future success. The **goal** for this Student Engagement Indicator is a dropout rate of **less than 6 percent**.

To calculate your school's dropout rate, use the following steps:

#### *Calculating the Dropout Rate*

- 1. Count the number of students who enrolled in your school **who were in 7th grade or above in the prior year.** Note that due to ISES data collection timelines, the prior year's data must be used when calculating the dropout rate.
- 2. Count the number of students who were considered to be either half-term or full-term dropouts in the prior year.
- 3. Divide the count of total dropouts (derived in step 2) by the count of total students (derived in step 1). This is the school's dropout rate. Note that no rounding takes place when calculating the dropout rate – for example, if a school's dropout rate is 5.9%, it will **not** be rounded up to 6.0%. This school would be considered to be meeting the goal.
- 4. If the dropout rate from step 3 is **6.0% or above**, a five point deduction will be taken from the school's Overall Accountability Score.